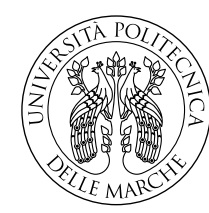

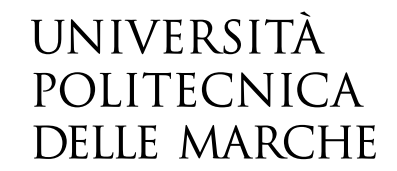

Facoltà di Ingegneria Corso di Laurea in Ingegneria Elettronica

# **Sviluppo di un approccio semplificato per la realizzazione di un algoritmo di controllo a ciclo chiuso di un convertitore DC-DC. Modellizzazione del circuito, valutazione e confronto delle prestazioni ottenute.**

**Development of a simplified approach for implementing a closed-loop control algorithm for a DC-DC converter. Circuit modeling, evaluation and comparison of the obtained performances.**

> Candidato: **Giovanni Berluti**

Relatore: **Prof. Simone Fiori**

Anno Accademico 2022-2023

# **Sommario**

Il fulcro dell'industria dell'elettronica moderna, si basa su una tecnologia che ha rivoluzionato l'efficienza energetica e la dimensione dei dispositivi elettronici: i convertitori DC-DC. L'ascesa di questi dispositivi è stata resa possibile grazie allo sviluppo esponenziale della ricerca nel campo dei semiconduttori, presenti nella maggior parte dei dispositivi d'uso quotidiano, dalla gestione delle batterie dei nostri telefoni cellulari agli alimentatori dei computer portatili, fino ad arrivare agli inverter utilizzati nell'industria energetica. I convertitori DC-DC svolgono un ruolo cruciale nell'alimentare e regolare la tensione e la potenza necessarie per la realizzazione di dispositivi elettronici più compatti, efficienti ed ecologici.

Nel primo capitolo esploreremo il funzionamento, le principali tipologie e le applicazioni dei convertitori DC-DC, soffermandoci sui convertitori switching ed esponendoli dal punto di vista dello sviluppo storico, a partire dalla loro nascita fino alle attuali tipologie che possiamo trovare ai giorni nostri.

Proseguendo, nel secondo capitolo analizzeremo un particolare algoritmo per il controllo di un convertitore DC-DC trattato in "*Control of switched electrical networks using averaging on Lie groups* [\[1\]](#page-66-0)", esponendone il funzionamento e l'efficacia attraverso un algoritmo MATLAB di simulazione del circuito.

Nel terzo capitolo introdurremo un nuovo approccio adattivo per l'algoritmo di controllo del convertitore, spiegandone il funzionamento e valutando l'efficacia nell'ottenimento del risultato desiderato [\[2\]](#page-66-1).

Infine, nel quarto capitolo andremo ad analizzare le due tipologie di algoritmi, confrontandone le prestazioni in presenza di un'oscillazione dei valori e dei componenti utilizzati. L'obiettivo è verificare se la nuova tipologia di algoritmo implementata, dato il controllo a ciclo chiuso, restituisce dei risultati migliori rispetto ad un algoritmo a ciclo aperto in condizioni reali, dove la componentistica con la quale viene realizzato un convertitore switching DC-DC non ha un valore definito, bensì un range di oscillazione e tolleranza.

# **Indice**

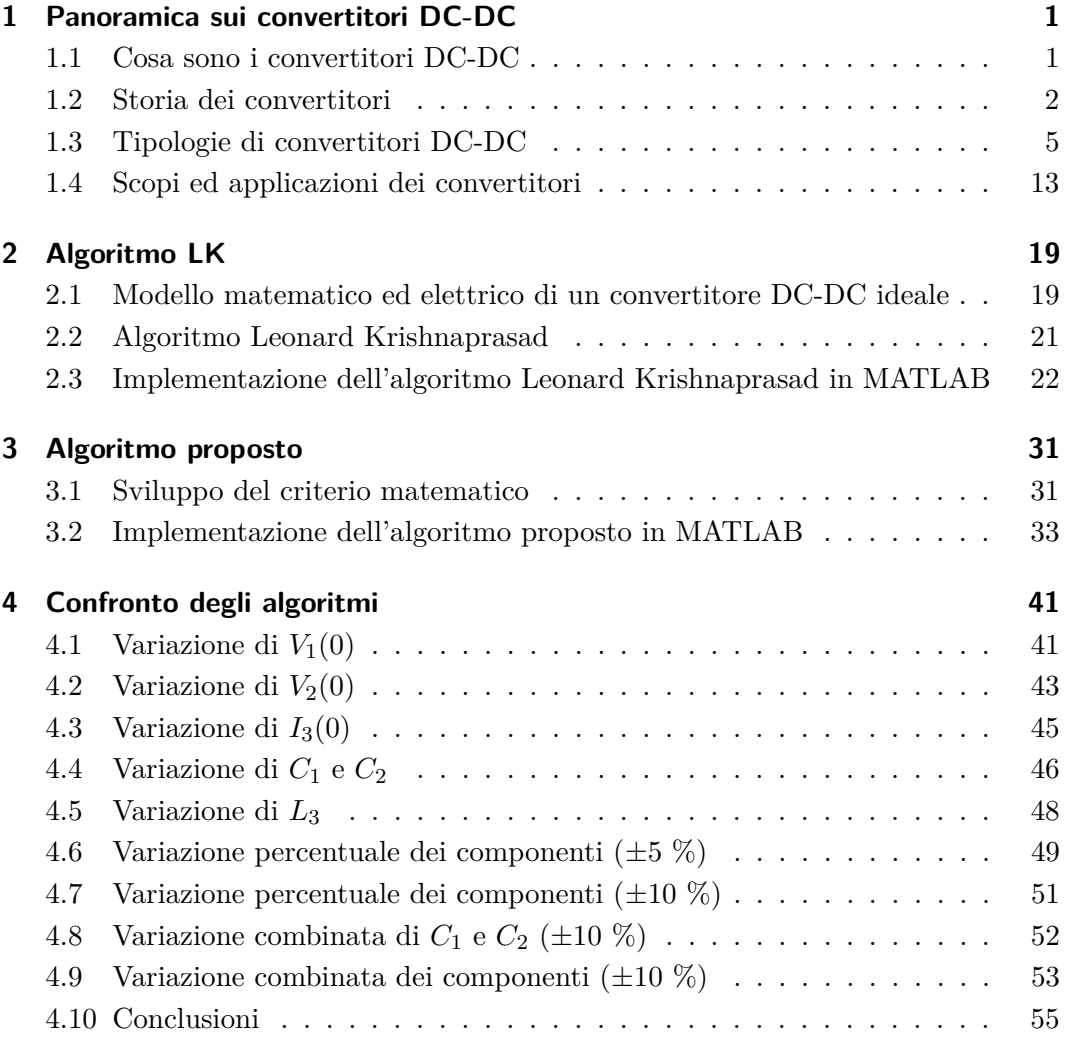

# **Elenco delle figure**

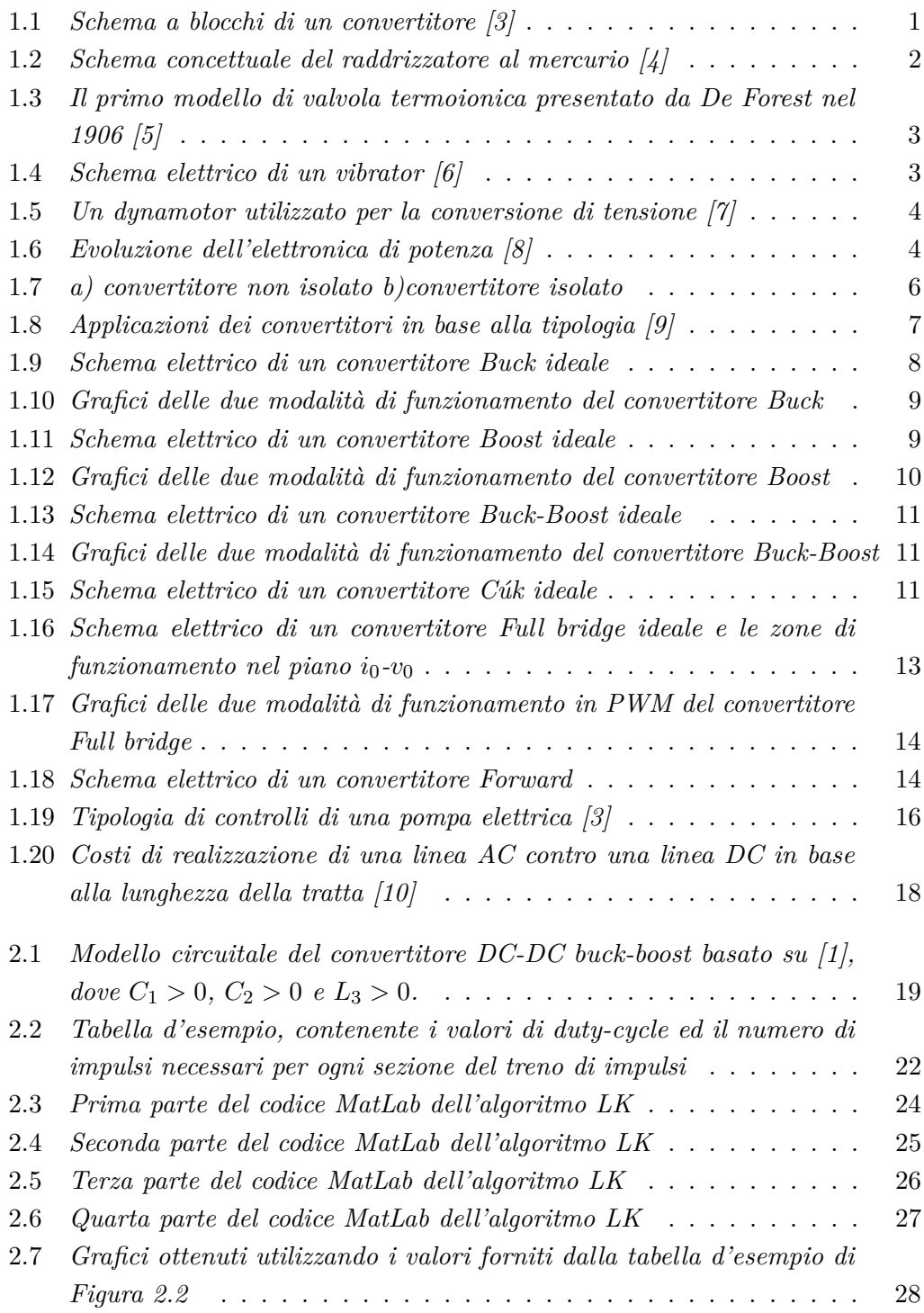

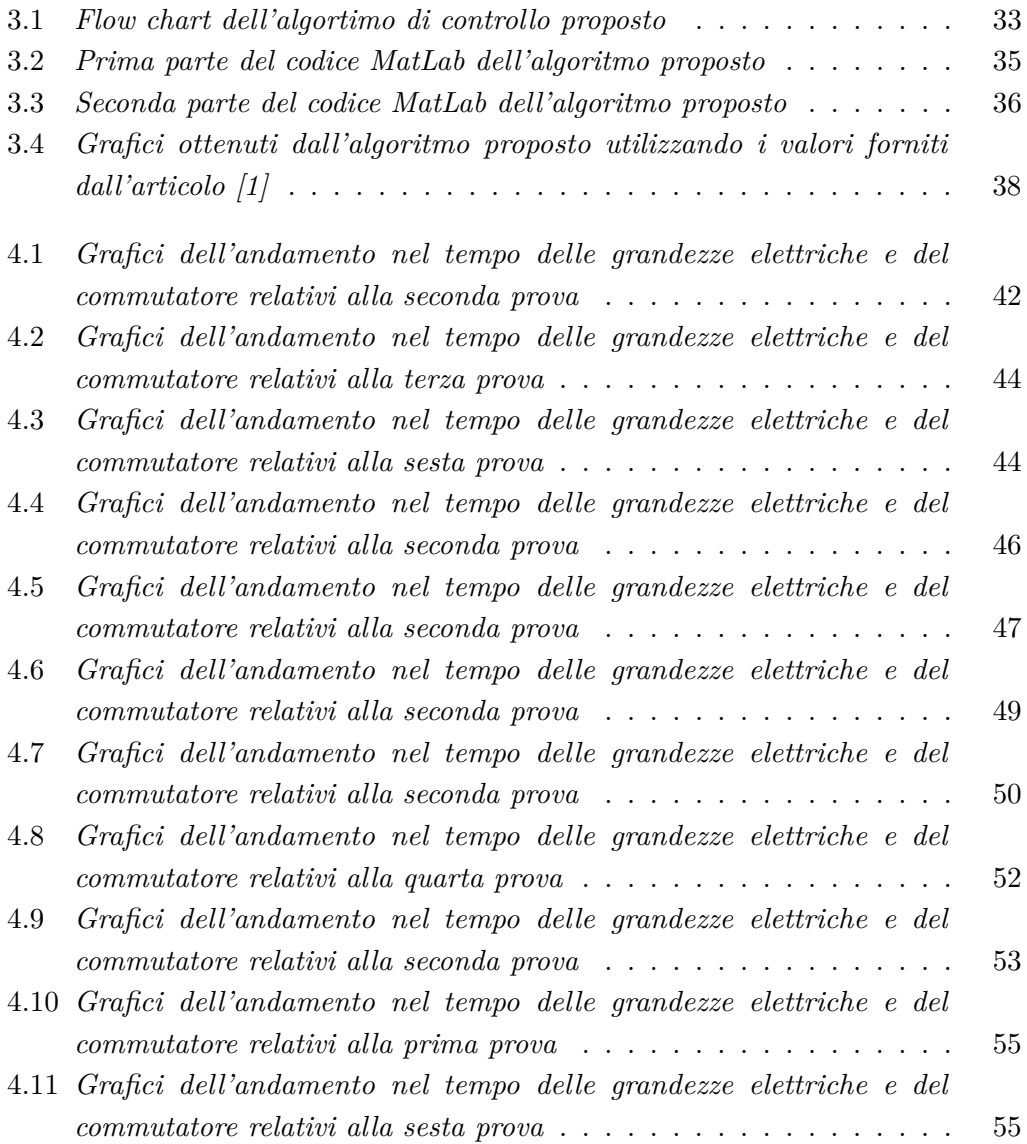

# **Elenco delle tabelle**

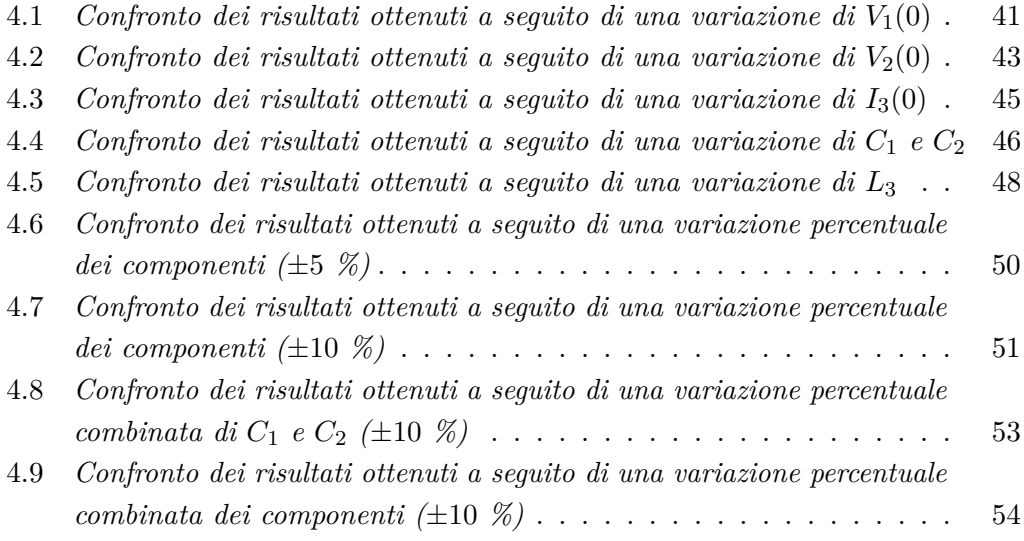

# <span id="page-10-0"></span>**Capitolo 1**

# **Panoramica sui convertitori DC-DC**

### <span id="page-10-1"></span>**1.1 Cosa sono i convertitori DC-DC**

I convertitori DC-DC (*Convertitori Direct Current – Direct Current*) sono componenti elettronici atti a convertire una tensione continua in ingresso in una tensione continua in uscita che può essere di valore maggiore, minore, o uguale della tensione in ingresso. L'obiettivo di questa trasformazione è modificare le grandezze elettriche in ingresso con il fine di adattarle e renderle ottimali per le specifiche elettriche del carico che si desidera inserire in uscita. Lo scopo del mantenimento della tensione d'uscita pari a quella in ingresso è invece quello di disaccoppiare le due parti di circuito, isolandole tra loro. Un altro utilizzo diverso dalla conversione di tensione è abbattere elettricamente il rumore elettromagnetico elettromagnetico introdotto nel circuito, grazie alla loro capacità di mantenere una tensione di uscita stabile.

La sorgente in ingresso ed il carico collegato all'uscita possono essere di diverse tipologie, come una batteria, un microcontrollore, un motore elettrico, ecc.

Lo schema a blocchi di un convertitore DC-DC può essere generalmente rappresentato come in Figura [1.1,](#page-10-2) il quale risulta essere composto da alcuni elementi principali, come un'*input power*, un blocco circuitale di conversione, un'*output power* ed un blocco circuitale di controllo, che si occupa di gestire la parte di conversione di energia dall'ingresso all'uscita del convertitore stesso.

<span id="page-10-2"></span>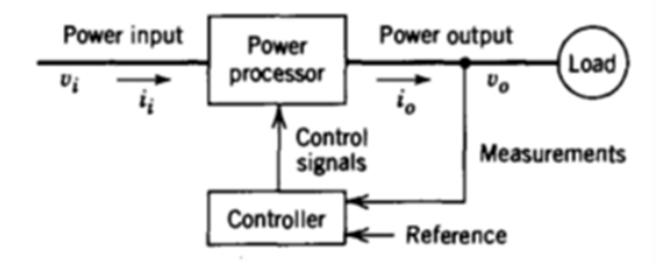

Figura 1.1: *Schema a blocchi di un convertitore [\[3\]](#page-66-2)*

Lo schema concettuale a blocchi e circuitale può variare a seconda della tipologia e della famiglia di convertitori utilizzati, risultando essere più o meno complesso a livello di componentistica a seconda dell'ambito di impiego e del suo utilizzo finale.

#### <span id="page-11-0"></span>**1.2 Storia dei convertitori**

Negli ultimi anni si è assistito ad un incremento di dispositivi elettronici, i quali vengono spesso alimentati da una singola batteria, necessitando dunque di una soluzione che permetta di ottenere livelli di tensione differenti sulla base di una singola tensione di riferimento stabile. Questa problematica è stata risolta grazie all'uso di convertitori DC-DC, che prelevano la tensione di ingresso e la aumentano o diminuiscono in base all'esigenza. Il loro campo di applicazione non si ferma però alla semplice conversione di una batteria in piccoli dispositivi elettronici, ma può spaziare anche ad applicazioni in cui si hanno livelli di tensione e corrente molto elevati (come, ad esempio, le linee di trasmissione o il controllo dei motori nei veicoli elettrici).

La prima grande rivoluzione nell'ambito della conversione avvenne nel 1902, con l'invenzione da parte di Peter Copper Hewitt del raddrizzatore al mercurio [\[11\]](#page-66-10), una tipologia di raddrizzatore chimico che permette di fornire una corrente continua a partire da una corrente alternata. Questo processo è realizzato attraverso un tubo di vetro in cui è stato praticato il vuoto, con del mercurio all'interno, costituente il catodo, e dei bracci laterali, costituenti l'anodo.

<span id="page-11-1"></span>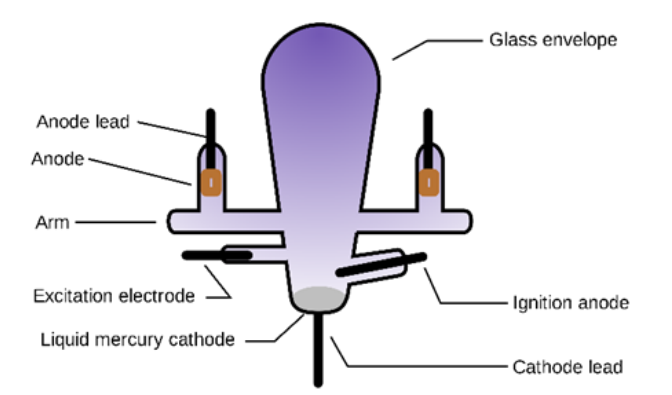

Figura 1.2: *Schema concettuale del raddrizzatore al mercurio [\[4\]](#page-66-3)*

Questa tipologia di raddrizzatori rimase la scelta ottimale per molto tempo, grazie alla caduta di tensione inferiore rispetto al diodo (che nacque pochi anni dopo, nel 1904), per poi diventare obsoleto con l'avvento dei dispositivi a stato solido.

Nel 1904 John Ambrose Fleming sfruttò l'effetto termoionico (scoperto nel 1873 da Frederick Guthrie) per realizzare il primo diodo termoionico, denominato "valvola di Fleming" [\[5\]](#page-66-4) (una lampadina con una piccola piastra aggiuntiva) che permise di espandere l'operazione di rettificazione a svariati ambiti in cui non era utilizzabile il raddrizzatore al mercurio per via delle sue importanti dimensioni e costi, come ad esempio nei circuiti radio riceventi, a discapito di una maggiore caduta di tensione ai suoi capi. Successivamente, nel 1906, Lee De Forest inventò la prima valvola termoionica inserendo un ulteriore collegamento tra il filamento e la placca metallica capace

di controllare la corrente che fluisce tra i due elettrodi, realizzando un componente attivo in grado di amplificare un segnale sulla base dell'effetto termoionico.

<span id="page-12-0"></span>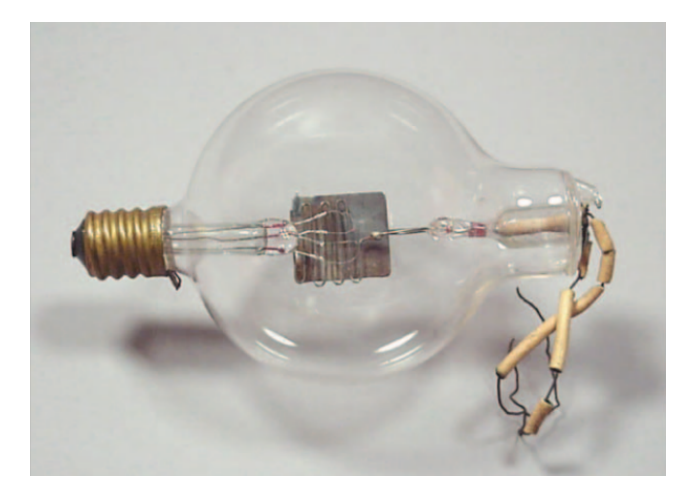

Figura 1.3: *Il primo modello di valvola termoionica presentato da De Forest nel 1906 [\[5\]](#page-66-4)*

<span id="page-12-1"></span>Agli inizi del 1900, il metodo più utilizzato per effettuare una conversione DC-DC a bassa potenza era una conversione in AC mediante l'utilizzo di un *vibrator*, per poi innalzare la tensione mediante un trasformatore ed infine un rettificatore.

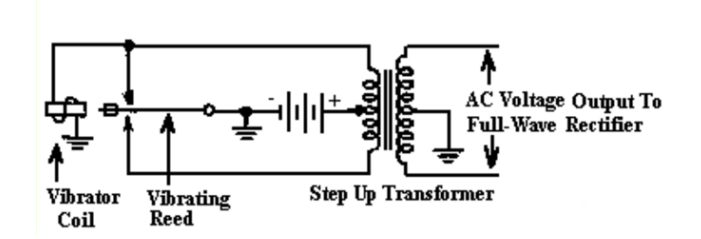

Figura 1.4: *Schema elettrico di un vibrator [\[6\]](#page-66-5)*

Quando invece era necessaria una potenza superiore, la scelta ottimale risultava l'utilizzo di un *Dynamotor*, una macchina elettrica composta da un motore elettrico ed una dinamo opportunamente dimensionata unita allo stesso albero, in grado di generare elevate tensioni a partire da basse tensioni con elevate correnti. Questo dispositivo permetteva anche di generare la tensione anodica necessaria ad alimentare le valvole termoioniche negli apparecchi radioelettrici mobili militari e civili, ed è ancora oggi la principale tipologia di convertitore elettromeccanico. Questo metodo era altamente inefficiente e costoso, ma necessario a causa dell'assenza di alternative.

Con l'avvento dei transistor nel 1950 e la loro produzione in massa, i metodi di conversione iniziarono ad evolversi esponenzialmente. Inizialmente, i transistor furono utilizzati per la conversione AC in alta frequenza, sostituendo il circuito vibratore e rendendo possibile l'utilizzo di trasformatori più piccoli ed economici. Il problema <span id="page-13-0"></span>Capitolo 1 Panoramica sui convertitori DC-DC

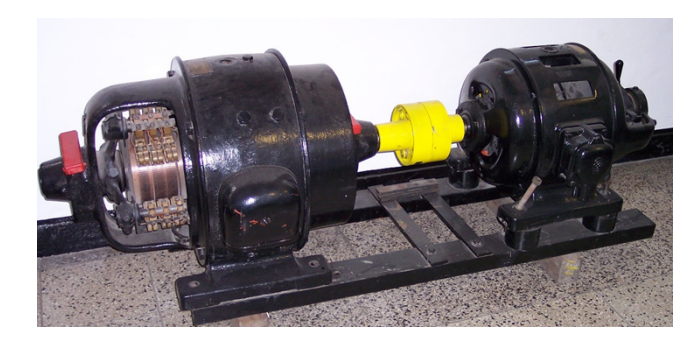

Figura 1.5: *Un dynamotor utilizzato per la conversione di tensione [\[7\]](#page-66-6)*

iniziale era l'elevata vulnerabilità al calore, necessitando di dissipatori che potevano raggiungere delle dimensioni molto elevate in base alle potenze utilizzate.

A partire dal 1960, complice la corsa allo spazio, vennero prodotti dei transistor di potenza capaci di sopportare tensioni più elevate, e si iniziarono a produrre alimentatori switching più leggeri e di dimensioni ridotte rispetto agli alimentatori tradizionali. Questi operavano rettificando la linea AC in ingresso per poi commutare il segnale in alta frequenza, in modo tale da ridurre ulteriormente le dimensioni dei trasformatori. Anche l'efficienza del processo fu maggiore rispetto ad una conversione lineare, raggiungendo picchi del 70 % [\[12\]](#page-67-0).

<span id="page-13-1"></span>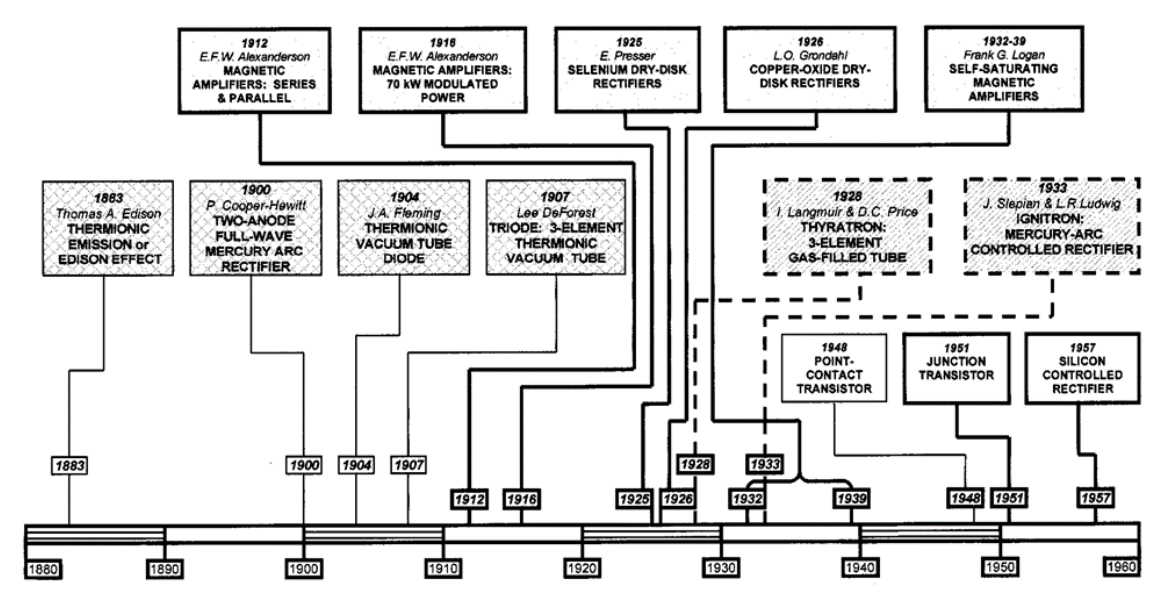

Figura 1.6: *Evoluzione dell'elettronica di potenza [\[8\]](#page-66-7)*

Questa rivoluzione si protrae fino ad oggi, dove la tecnologia degli alimentatori switching ha soppiantato quasi completamente l'utilizzo dei metodi classici di trasformazione ed alimentazione, dando luogo a dispositivi estremamente piccoli, efficienti ed economici. La creazione di convertitori di dimensioni ridotte ha dato origine a dispositivi wireless ad elevata potenza di calcolo, così come convertitori capaci di

sopportare tensioni e correnti estremamente elevate hanno dato luogo a soluzioni nell'ambito della conversione di potenza e della trasmissione di energia.

### <span id="page-14-0"></span>**1.3 Tipologie di convertitori DC-DC**

Un aspetto importante da prendere in considerazione nell'implementazione di un convertitore, è la perdita di energia da esso introdotta per svolgere la conversione. Per tale scopo diventa necessario analizzare non solo la topologia dei convertitori utilizzati, ma anche le loro tipologie [\[3\]](#page-66-2). Le principali sono:

- **Convertitori lineari**, che sfruttano componenti lineari per la conversione di tensione. Si basano su reti di conversione principalmente resistive, per cui la tensione di uscita può essere solamente una frazione di quella di ingresso. Per quanto questa caratteristica introduca un "rumore" minore, e per alcune specifiche applicazioni i convertitori lineari risultano più precisi degli alimentatori switching, la potenza dissipata e le prestazioni ottenute sono dipendenti dalle tensioni in gioco;
- **Convertitori** *switching*, che sfruttano la capacità di immagazzinamento dell'energia di componenti reattivi come induttori e condensatori. Fornendo una tensione DC in ingresso, l'accoppiamento tra la sorgente ed il carico avviene attraverso uno switch elettronico (solitamente un transistor MOSFET o, per applicazioni di potenza, un tiristore) comandato da un controllore. Quando applichiamo una tensione ai capi dell'induttore, questo immagazzina energia magnetica, e deviando il collegamento tramite uno switch, rilascia tale energia ad un condensatore, che trasforma l'immagazzinamento di energia da campo magnetico a campo elettrico. La commutazione è gestita da un microcontrollore, il quale comanda uno switch basandosi su un dato *duty-cycle*. I vantaggi maggiori sono dati dalla loro elevata efficienza, grazie alla presenza di componenti reattivi o ad elevata conducibilità, e dalla possibilità di fornire una tensione di uscita maggiore di quella fornita in ingresso. Gli svantaggi principali sono dovuti invece dal loro costo elevato rispetto ai convertitori lineari, dato dalla presenza di componenti realizzati tramite processi produttivi più complessi, e dall'introduzione di rumore elettromagnetico e perdita di efficienza ad elevate frequenze di commutazione;
- **Convertitori risonanti** e **quasi risonanti**, dove gli switch si accendono e/o spengono quando la tensione o la corrente si annullano. Questo effetto è ottenuto sfruttando la risonanza LC del circuito, permettendo dunque una commutazione ad alta frequenza e riducendo le perdite introdotte dall'attivazione dello switch.

Può essere fatta un'ulteriore classificazione, che si aggiunge alle precedenti [\[9\]](#page-66-8):

• **Convertitori non isolati**: I convertitori non isolati sono i più diffusi, a causa della loro dimensione, costo e semplicità. Il nodo comune d'uscita è direttamente collegato con l'ingresso, e possono essere ritrovati in piccoli dispositivi elettronici alimentati a batteria, come i telefoni cellulari.

• **Convertitori isolati**: I convertitori isolati hanno il vantaggio di ridurre il rumore elettrico introdotto dall'ingresso ed una maggiore sicurezza, in quanto l'uscita non è direttamente collegata all'ingresso. Questo è realizzabile attraverso l'aggiunta di componenti isolanti (come dei trasformatori) che aumentano le dimensioni e costi dei convertitori, riducendone l'efficienza.

<span id="page-15-0"></span>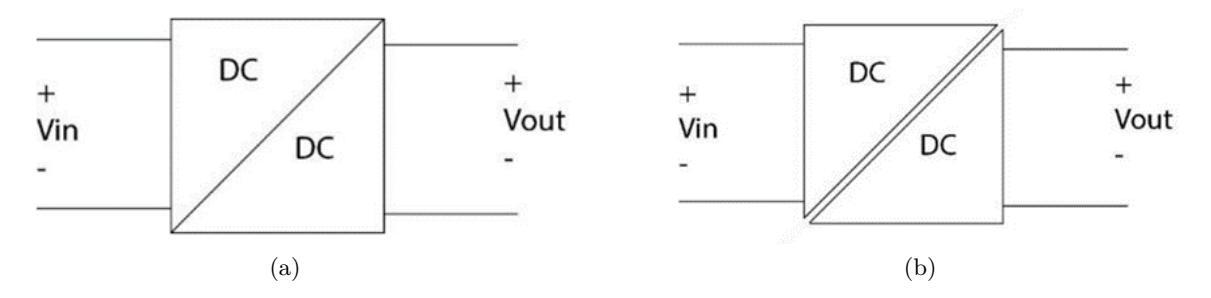

Figura 1.7: *a) convertitore non isolato b)convertitore isolato*

Infine, i convertitori possono essere **unidirezionali** o **bidirezionali**, a seconda dell'applicazione d'impiego.

Nel nostro caso andremo ad analizzare principalmente i convertitori switching, in quanto di maggior interesse per la trattazione che verrà effettuata nei capitoli successivi.

Come illustrato in [\[13\]](#page-67-1), esistono alcune indicazioni generali da seguire per la realizzazione dei convertitori DC-DC switching, indipendentemente dalla tipologia e topologia utilizzata:

- 1. I condensatori e gli induttori devono sempre, in qualche modo, realizzare un filtraggio passa-basso. Questo perché nei convertitori switching è presente una modulazione PWM (*Pulse With Modulation*) che introduce delle componenti AC indesiderate, eliminate dal filtro realizzato.
- 2. Tutti i convertitori DC-DC switching devono derivare dalla combinazione di convertitori buck e/o boost, con una determinata funzione di trasferimento. Questa regola è puramente empirica, perché al momento tutti i convertitori, per quanto complessi, possono essere ridotti ad una combinazione di circuiti buck e/o boost elementari.
- 3. Le proprietà dei convertitori su cui si basa il convertitore realizzato rimangono valide. Questo è strettamente legato al concetto espresso nel punto precedente: dato che il circuito realizzato sarà strettamente legato ad un circuito buck/boost,

questo manterrà le caratteristiche base di tali convertitori, per quanto subiranno delle modifiche.

4. Nessuna topologia è la migliore per qualsiasi applicazione, ma è l'applicazione che determina quale topologia sia la migliore da utilizzare. Questo deriva dal fatto che le varie tipologie di convertitori vengono utilizzate per enfatizzare certe caratteristiche e ridurne altre, in base all'utilizzo che ne fatto.

<span id="page-16-0"></span>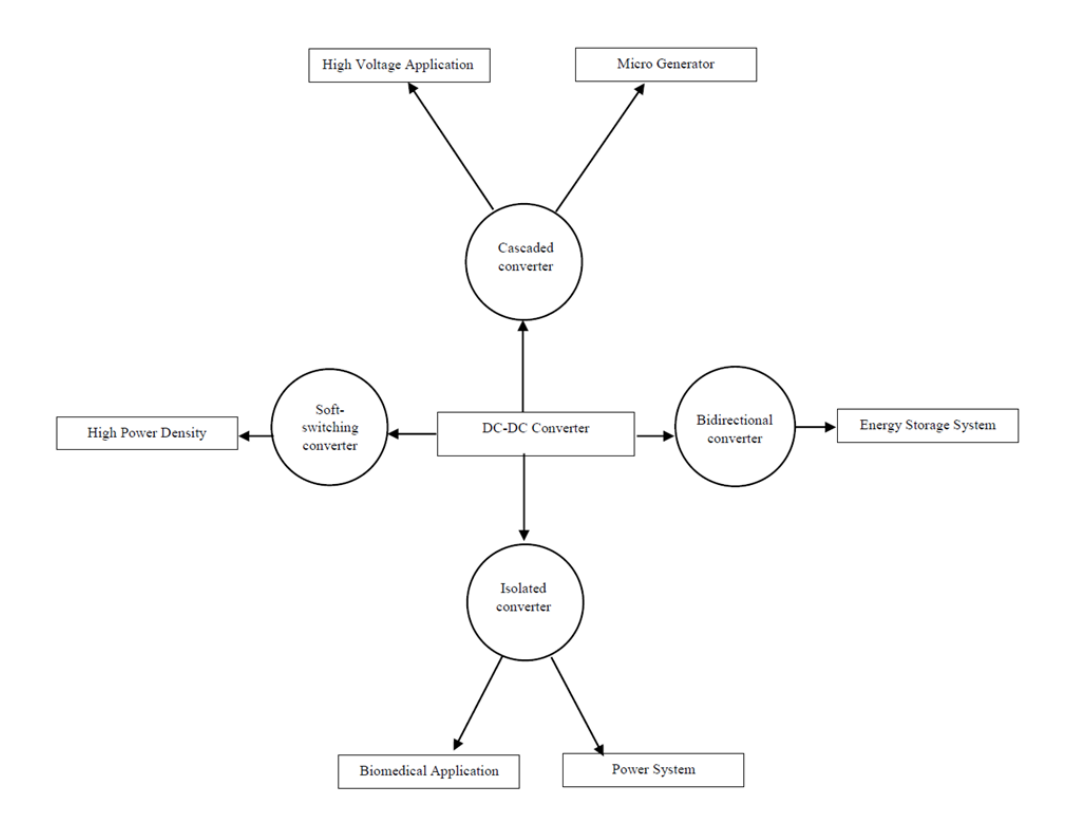

Figura 1.8: *Applicazioni dei convertitori in base alla tipologia [\[9\]](#page-66-8)*

I convertitori switching hanno come caratteristica principale la presenza di componenti non lineari, e da questo deriva la necessità di avere dei blocchi linearizzati da cui partire, in modo da poter esprimere il loro funzionamento tramite delle funzioni di stato [\[14\]](#page-67-2). La parte matematica legata alla linearizzazione verrà omessa nella presentazione delle tipologie di convertitori principali, dei quali verranno elencate caratteristiche ed applicazioni.

Sulla base di queste indicazioni, vengono definite le principali tipologie di convertitori switching DC-DC impiegate, assieme ad un loro schema elettrico tratto da [\[13,](#page-67-1) [3\]](#page-66-2):

1. Il convertitore **Buck**, o convertitore **step-down**, è il primo dei convertitori switching elementari, utilizzato per una conversione ad una tensione di uscita <span id="page-17-0"></span>minore di quella d'ingresso. Il circuito ideale è graficato in Figura [1.9.](#page-17-0)

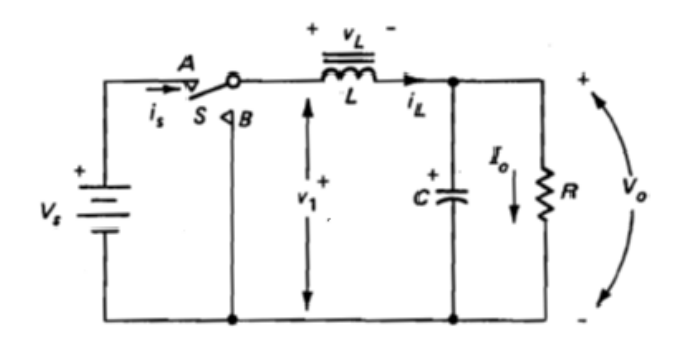

Figura 1.9: *Schema elettrico di un convertitore Buck ideale*

Il funzionamento è strettamente legato alla posizione dello switch *S* ed alla differenza di tensione tra *V<sup>S</sup>* in ingresso e *V*<sup>0</sup> in uscita. All'inizio del ciclo, si suppone lo switch in posizione  $A$ , lasciando fluire la corrente  $I<sub>S</sub>$  nell'induttore fino ad un tempo *t*1, in cui lo switch cambia la sua posizione in *B* andando ad invertire la tensione *V<sup>L</sup>* e rilasciando l'energia immagazzinata dall'induttore sul carico  $R$  ed il condensatore  $C$  fino al tempo  $t_2$ , per poi ricominciare il ciclo. Sulla base di questo principio possono essere realizzate due tipologie di funzionamento:

- Modalità 1: La corrente viene fatta fluire continuamente attraverso l'induttore (**modalità di funzionamento continua**)
- Modalità 2: La corrente sull'induttore non viene fatta sempre fluire, azzerandosi per alcuni periodi di tempo definiti (**modalità di funzionamento discontinua**)
- 2. Il convertitore **Boost**, o convertitore **step-up**, è il secondo convertitore switching elementare, utilizzato per ottenere una tensione di uscita maggiore di quella in ingresso. Il circuito ideale è graficato in Figura [1.11.](#page-18-1)

Anche in questo caso, il funzionamento è strettamente legato alla posizione dello switch *S* ed alla differenza di tensione tra *V<sup>S</sup>* e *V*1. All'inizio del ciclo, lo switch è in posizione *A*, e la corrente inizia a fluire nell'induttore, che inizia ad immagazzinare energia fino ad un tempo *t*1. Successivamente, lo switch passa nella posizione *B*, rilasciando l'energia immagazzinata nell'induttore sommata alla tensione iniziale, con l'obiettivo di ottenere una tensione *V* sul carico maggiore della tensione *VS*. Sono possibili le due modalità di funzionamento, che possiamo vedere graficate in Figura [1.12.](#page-19-0)

3. Il convertitore **Buck-Boost** è la forma più semplice di un convertitore realizzato dall'unione dei due convertitori elementari collegati in cascata. Il suo punto di forza risiede nella capacità di fornire una tensione di uscita maggiore, minore, o uguale a quella d'ingresso, rendendo questo convertitore molto versatile in

<span id="page-18-0"></span>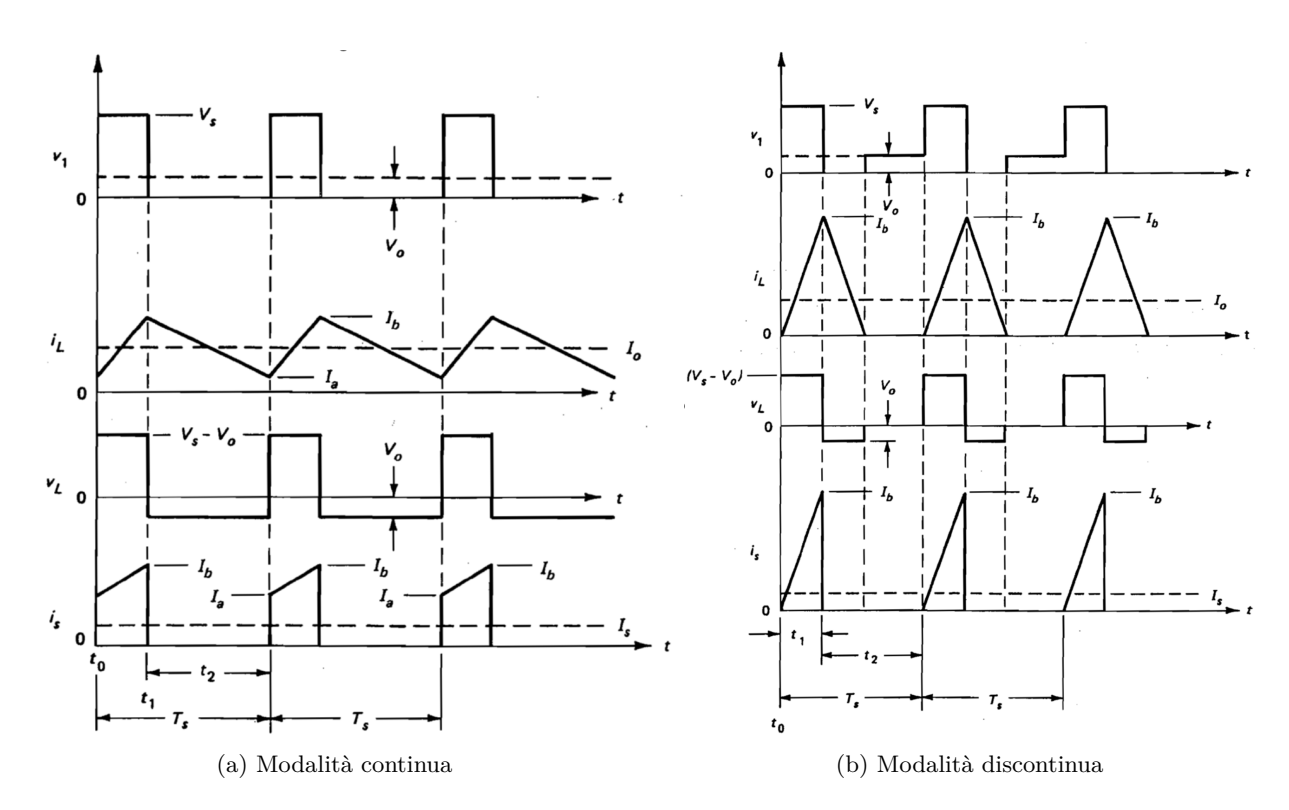

Figura 1.10: *Grafici delle due modalità di funzionamento del convertitore Buck*

<span id="page-18-1"></span>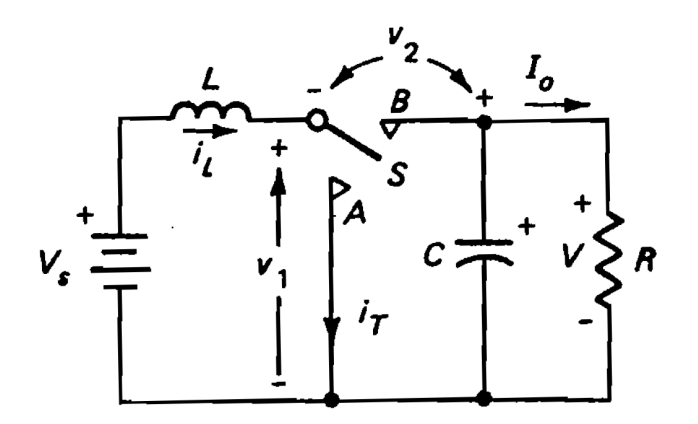

Figura 1.11: *Schema elettrico di un convertitore Boost ideale*

Capitolo 1 Panoramica sui convertitori DC-DC

<span id="page-19-0"></span>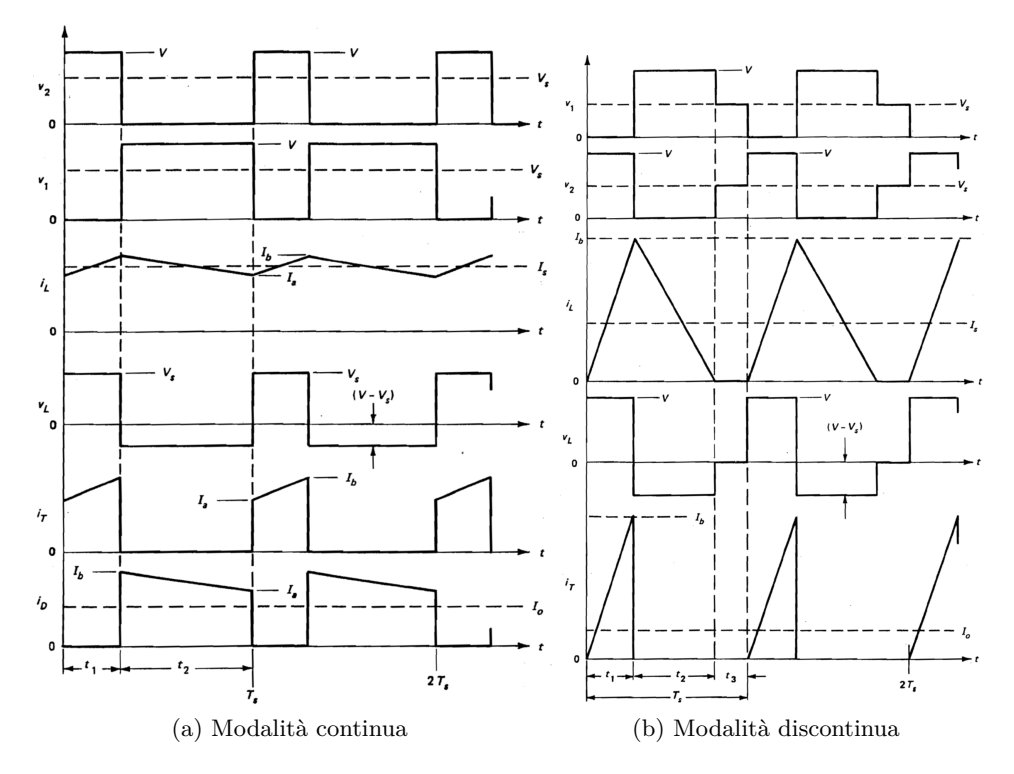

Figura 1.12: *Grafici delle due modalità di funzionamento del convertitore Boost*

svariate applicazioni. Un'ulteriore particolarità rispetto ai due convertitori precedenti è l'inversione di polarità della tensione d'uscita. Lo schema ideale è indicato in Figura [1.13](#page-20-0)

Quando lo switch viene chiuso, l'induttore viene collegato alla sorgente ed il diodo viene polarizzato negativamente. Alla successiva apertura dello switch, il diodo entra in conduzione e l'energia immagazzinata nell'induttore viene trasferita all'uscita fino alla successiva chiusura dello switch, ricominciando il ciclo. Anche in questo caso abbiamo le due modalità di funzionamento, che possiamo vedere graficate in Figura [1.14.](#page-20-1)

4. Chiamato così dal suo inventore, il convertitore **Ćuk** è ottenuto usando il principio di dualità su un circuito di un convertitore buck-boost. La sua caratteristica principale è l'abbattimento del *ripple* di corrente in uscita, ed analogamente al convertitore buck-boost, il Ćuk realizza una tensione di uscita di polarità negativa, rispetto al terminale comune del connettore di ingresso. Lo schema generale è riportato nella Figura [1.15](#page-20-2)

Il principio di funzionamento di questa tipologia di convertitore risulta essere più complessa rispetto quelli menzionati precedentemente, in quanto a livello circuitale sono presenti il doppio dei condensatori e degli induttori. Questo comporta diversi vantaggi, a fronte di una complessità circuitale maggiore. Di

#### 1.3 Tipologie di convertitori DC-DC

<span id="page-20-0"></span>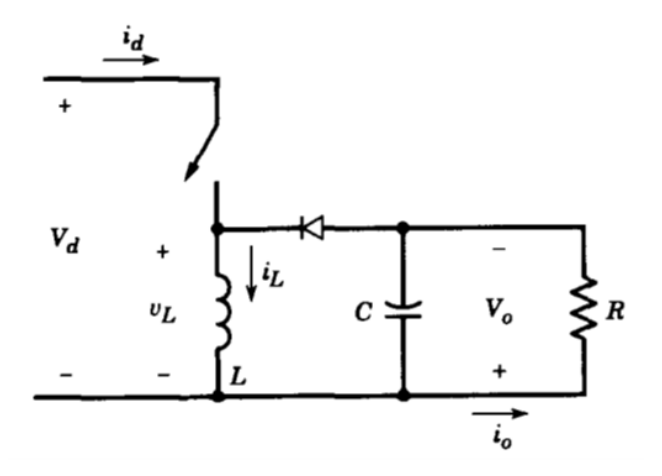

Figura 1.13: *Schema elettrico di un convertitore Buck-Boost ideale*

<span id="page-20-1"></span>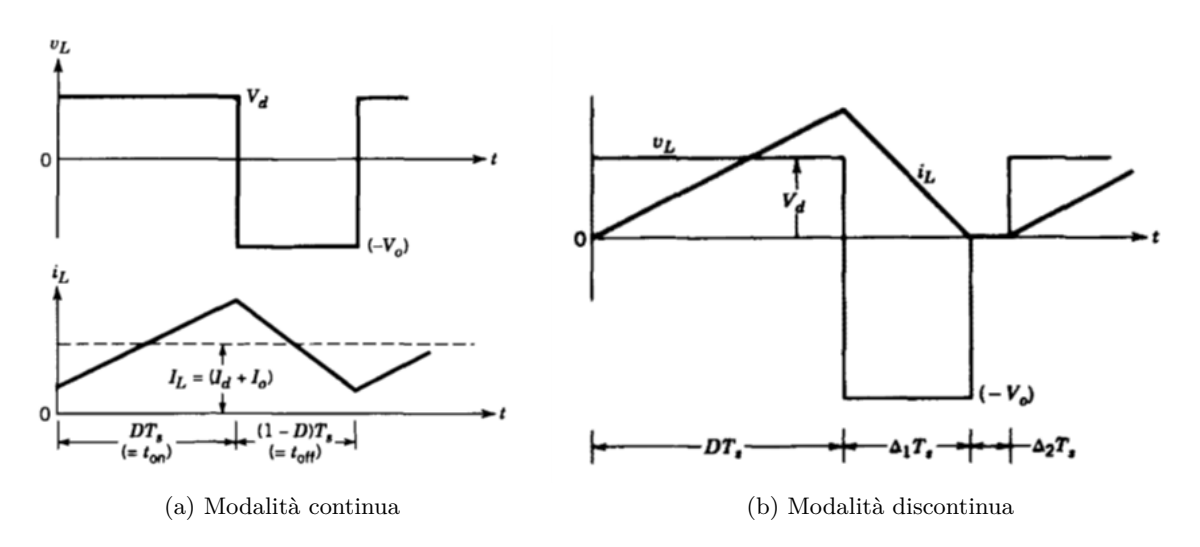

Figura 1.14: *Grafici delle due modalità di funzionamento del convertitore Buck-Boost*

<span id="page-20-2"></span>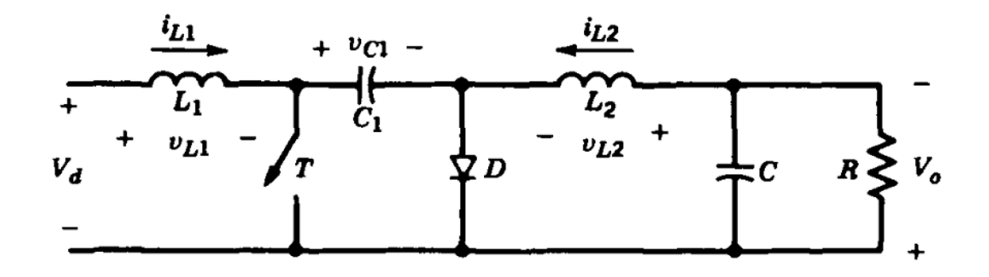

Figura 1.15: *Schema elettrico di un convertitore Cúk ideale*

seguito è spiegato il funzionamento del convertitore sulla base dei due stati che lo switch può assumere:

In questo convertitore il condensatore  $C_1$  agisce con il fine di immagazzinare e trasferire energia dall'ingresso all'uscita. Quando il carico non è collegato, il valore medio della tensione sugli induttori è nullo, dunque  $V_{L1} = 0$  V e  $V_{L2} = 0$ V.

Quando invece la tensione  $V_{C1}$  è pari a  $V_d$  o  $V_0$ , assumendo  $C_1$  sufficientemente grande, nello stato di quiete la variazione della tensione rispetto al valore medio può essere assunta come trascurabile (questa assunzione risulta maggiormente valida nel caso di circuiti reali). Quando lo switch è sulla posizione di off, la corrente scorre sugli induttori attraverso il diodo, che carica assieme all'induttore *L*<sup>1</sup> il condensatore *C*1. La corrente sull'induttore *iL*<sup>1</sup> si riduce, perché *VC*<sup>1</sup> è pari a *Vd*. L'energia su *L*<sup>2</sup> segue l'uscita, per cui la corrente *iL*<sup>2</sup> diminuisce. Quando lo switch è acceso, *VC*<sup>1</sup> polarizza negativamente il diodo. Le correnti sugli induttori  $i_{L1}$  e  $i_{L2}$  scorrono attraverso lo switch. Dal momento in cui *VC*<sup>1</sup> *> V*0, *C*<sup>1</sup> si scarica attraverso l'interruttore, trasferendo l'energia all'uscita e *L*2. A questo punto la corrente *iL*<sup>2</sup> aumenta. L'ingresso segue l'energia di *L*1, determinando l'incremento della corrente *iL*1.

La relazione tra valore medio in ingresso e uscita è simile a quella di un convertitore buck-boost. Un vantaggio di questo circuito è che entrambe le correnti, quella in ingresso e quella dello stadio di uscita sono entrambe essenzialmente senza ripple (a differenza del buck-boost, dove entrambe le correnti sono fortemente discontinue). In aggiunta, è possibile eliminare completamente il ripple di *iL*<sup>1</sup> e *iL*<sup>2</sup> attraverso un filtraggio esterno. Uno svantaggio significativo di questo circuito è la necessità di inserire un condensatore C1 che abbia un significativo range di tensione operativa.

5. Il convertitore **Full bridge**, o **ponte H**, è un particolare tipo di convertitore utilizzato per l'inversione di polarità nel pilotaggio dei motori elettrici DC, la conversione DC-AC sinusoidale a singola fase per alimentatori AC e la conversione DC-AC a medio-alte frequenze per convertitori DC isolati. Per ognuna di queste applicazioni la topologia rimane la stessa, ma la tipologia può differire sulla base del campo d'applicazione. Un esempio di topologia di controllo di un motore DC è rappresentato in Figura [1.16](#page-22-1) Il punto di forza di questa configurazione è la capacità di operare in ognuno dei quattro quadranti del piano  $i_0$ - $v_0$ , in modo tale da poter fornire potenza al carico in qualsiasi direzione. I diodi, antiparalleli rispetto agli interruttori, possono essere in conduzione o interdetti in base alla direzione della corrente *i*0. Il funzionamento è tale per cui si hanno due "gambe" principali, ognuna composta da due interruttori con attivazioni opposte, in modo tale da far fluire continuamente la corrente *i*0. La tensione e la corrente di output sono dunque puramente dettate dallo stato degli interruttori, e possono essere regolate tramite un duty-cycle

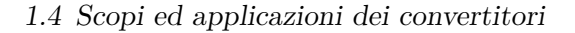

<span id="page-22-1"></span>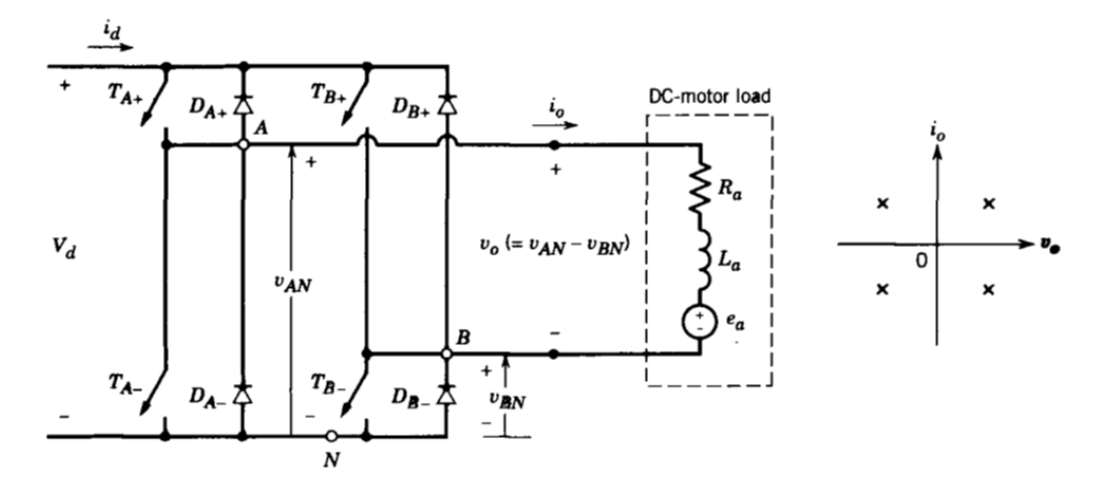

Figura 1.16: *Schema elettrico di un convertitore Full bridge ideale e le zone di funzionamento nel piano*  $i_0$ - $v_0$ 

applicato ai commutatori, indipendentemente dal valore di *i*0. A differenza dei convertitori visti in precedenza, il duty-cycle utilizzato è sottoforma di onda triangolare, e le strategie principali sono:

- **PWM** con tensione di commutazione bipolare, dove le coppie  $(T_{A+},$  $T_{B-}$ ) e ( $T_{A-}$ ,  $T_{B+}$ ) sono accese o spente simultaneamente;
- **PWM con tensione di commutazione unipolare**, dove ogni gamba del convertitore viene controllata indipendentemente dallo stato dell'altra.

Abbiamo anche altre tipologie di convertitori DC-DC, come ad esempio il convertitore **Forward**, che sfrutta un trasformatore per aumentare o diminuire la tensione d'uscita, e fornendo un isolamento galvanico al circuito [\[15\]](#page-67-3).

#### <span id="page-22-0"></span>**1.4 Scopi ed applicazioni dei convertitori**

1. **Alimentatori switching con uscita in corrente continua**: Lo sviluppo dell'industria dell'elettronica, guidata dalla crescente richiesta di dispositivi elettronici in sempre più ambiti di applicazione, ha determinato sempre più la necessità di sviluppare metodi progressivamente più potenti ed efficienti in termini energetici per quanto riguarda l'alimentazione degli stessi dispositivi e degli apparati ad essi connessi.

Poiché gli stessi dispositivi sono spesso composti da numerosi componenti, che richiedono tensioni di alimentazioni diverse tra loro, risulta difficile, se non impossibile, l'idea di alimentare ciascun apparato con un alimentatore lineare, il quale comporterebbe un elevato ingombro dei trasformatori necessariamente impiegati ed un non trascurabile consumo di potenza. Questo, associato ad una bassa efficienza in termini energetici, si tradurrebbe in un elevato dispendio di

<span id="page-23-0"></span>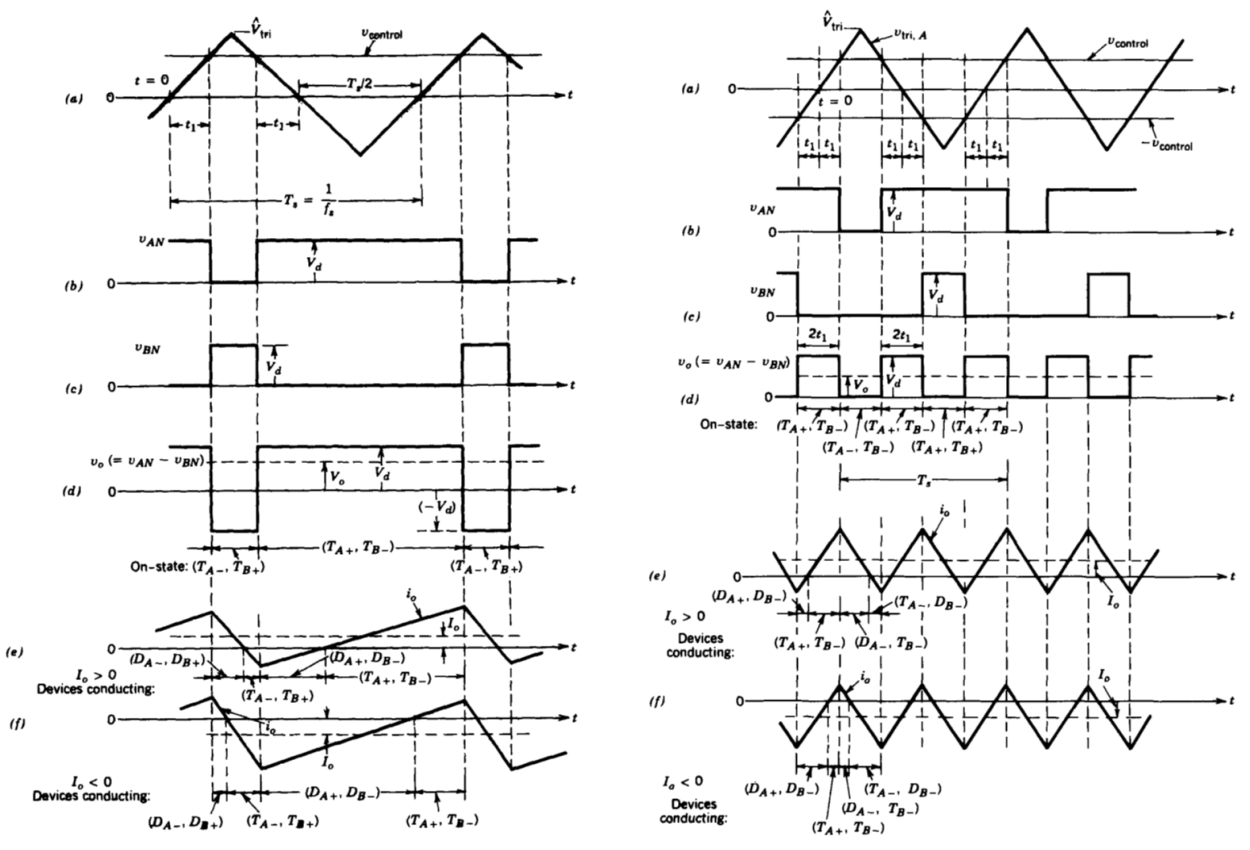

(a) PWM con tensione di commutazione bipolare (b) PWM con tensione di commutazione unipolare

Figura 1.17: *Grafici delle due modalità di funzionamento in PWM del convertitore Full bridge*

<span id="page-23-1"></span>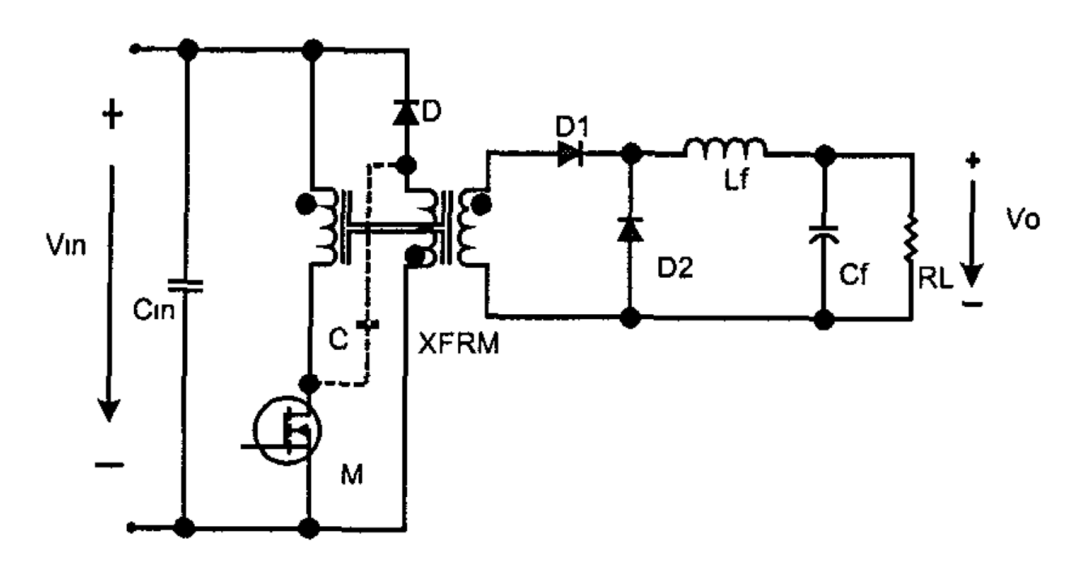

Figura 1.18: *Schema elettrico di un convertitore Forward*

energia termica, che oltre a gravare in termini ambientali e di risorse richieste, richiederebbe efficaci metodi di dissipazione del calore prodotto, andando altrimenti ad impattare anche sul funzionamento e sull'affidabilità stessa del circuito di alimentazione, e dunque del dispositivo elettronico alimentato.

I moderni convertitori switching permettono, a parità di potenza erogata, una significativa riduzione del calore generato e dell'ingombro, non necessitando dell'impiego di grossi e pesanti trasformatori ferromagnetici. Attraverso circuiti più semplici e piccoli, è possibile ottenere una significativa riduzione delle dimensioni degli alimentatori stessi, consentendo la realizzazione di dispositivi elettronici contenenti uno o più circuiti di alimentazione con dimensioni ridotte.

2. **Risparmio energetico**: Il crescente costo dell'energia e la sempre maggiore sensibilità alle tematiche ambientali hanno fatto sì che il risparmio energetico diventasse una priorità. A tal proposito, un'applicazione dei convertitori elettronici di potenza è l'ambito dell'illuminazione a fluorescenza ad alta frequenza, la quale comporta una maggiore efficienza energetica a parità di illuminazione fornita dalla lampadina. Quest'ultima, infatti, non è costantemente accesa, ma modulata a frequenze elevate, facendola risultare agli occhi umani sempre accesa mediante l'effetto della persistenza della visione e comportando così un notevole risparmio di energia.

In questo caso, attraverso i convertitori di potenza, il dispositivo di illuminazione viene modulato con una data frequenza, così da ridurre il suo tempo di accensione e consentendo un notevole risparmio energetico. I convertitori DC-DC intervengono anche sugli stessi LED, fungendo da precisi regolatori di tensione, consentendone il funzionamento nel range di lavoro più opportuno e ottimale, comportandone così una maggiora durata e persistenza delle caratteristiche nel tempo, con la minore degradazione possibile.

Allo stesso modo la medesima tecnologia può essere impiegata con tipi diversi di lampade, dando la possibilità di implementare soluzioni alternative di illuminazione rispetto alle storiche lampadine a incandescenza, di gran lunga meno efficienti. Questo accade nell'illuminazione realizzata con la recente tecnologia LED.

Un altro impiego di convertitori switching con il fine di ridurre il consumo energetico è l'ambito dei compressori e delle pompe a motore elettrico.

In un sistema convenzionale le pompe elettriche operano essenzialmente in due stati, spente e accese a velocità costante. In questa situazione, il flusso erogato dalla pompa viene controllato attraverso la regolazione della posizione di una valvola, che viene aperta o chiusa a seconda delle esigenze. Questa procedura risulta essere però estremamente inefficiente in termini di potenza, specialmente nel caso si necessiti di un flusso ridotto del fluido trasportato. Difatti, indipen-

<span id="page-25-0"></span>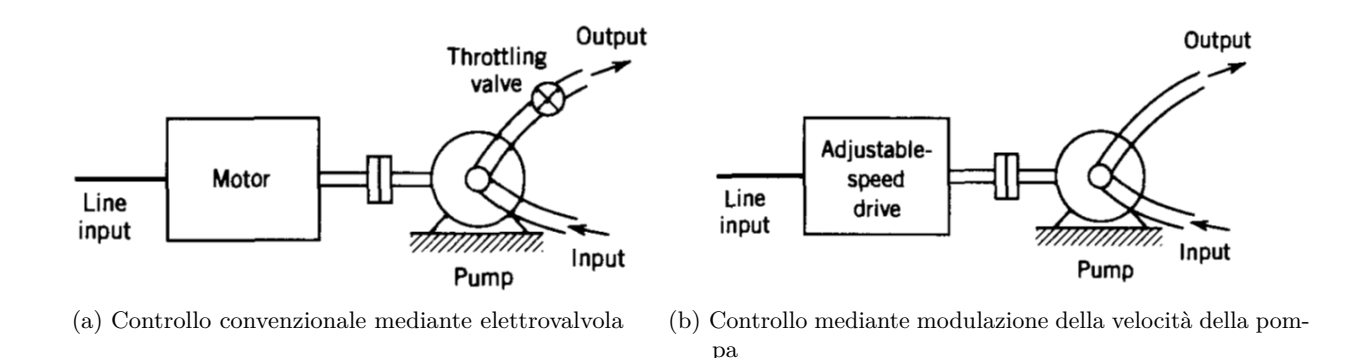

Figura 1.19: *Tipologia di controlli di una pompa elettrica [\[3\]](#page-66-2)*

dentemente dall'apertura parziale della valvola, la pompa opererebbe sempre alla massima potenza, riducendo la sua efficacia.

A tal proposito è possibile utilizzare i convertitori switching come alimentazione della pompa, in quanto offrono il grande vantaggio di fornire un'uscita regolabile in tensione a seconda delle esigenze finali, dando dunque la possibilità di regolare la tensione alla quale viene sottoposta la pompa e di conseguenza la sua potenza ed il flusso costante che può fornire in quelle condizioni. Attraverso un semplice circuito di regolazione, è dunque possibile eliminare la valvola di regolazione agendo direttamente sulla pompa, ricavandone un notevole risparmio in termini energetici ed ambientali.

- 3. **Automazione industriale e controllo dei processi**: Le ottime performance offerte dai motori a velocità regolabile, impiegati nelle pompe e nei compressori, hanno comportato un grande aumento della richiesta di questa tipologia di componenti in ambito industriale. Il medesimo impiego si applica anche ai motori servo dei robot industriali utilizzati nei processi automatizzati. L'impiego dei convertitori switching risulta dunque di fondamentale importanza sia nell'alimentazione di dispositivi e macchinari industriali, sia nella regolazione e controllo della componentistica al fine di automatizzare ed efficientare i processi produttivi.
- 4. **Trasporti**: Il sempre più diffuso utilizzo dei veicoli elettrici come mezzo di trasporto, come autobus, treni ed automobili, ha comportato il crescente impiego dei convertitori switching, in particolare delle tipologie DC-DC, all'interno dei circuiti elettronici di controllo utilizzati sia internamente al veicolo stesso, nella gestione dello stoccaggio dell'energia (come possono essere dei condensatori o una batteria) per l'alimentazione del motore elettrico tramite determinati circuiti di potenza, sia nella gestione delle elevate potenze per quanto riguarda la ricarica da alimentazione esterna [\[16,](#page-67-4) [17\]](#page-67-5). A tal fine sono risultati sempre più necessari convertitori con alte prestazioni ed efficienti dal punto di vista

energetico, al fine di ridurre la loro potenza dissipata e di conseguenza la loro temperatura, comportando anche minori costi nello smaltimento del calore in eccesso.

- 5. **Applicazioni elettrotecniche**: I convertitori switching trovano impiego anche nelle applicazioni dell'ambito elettrotecnico come negli strumenti per la saldatura industriale, nei processi di galvanizzazione e produzione di calore attraverso induzione elettromagnetica. In quest'ultimo caso, i convertitori, associati ad un pannello di controllo, permettono attraverso la regolazione della tensione un preciso controllo sull'induzione elettromagnetica finale. Questa applicazione è possibile utilizzarla sia in ambito civile, impiegandola in elettrodomestici come piani cottura ad induzione, sia in ambito industriale, dove la stessa tipologia di dispositivo viene impiegato per realizzare delle saldature per induzione. In quest'ultimo caso si esula dall'utilizzo dei tradizionali saldatori, nei casi in cui è possibile, sottoponendo i materiali ad alte temperature generate dall'induzione elettromagnetica fino ad ottenerne la fusione.
- 6. **Applicazioni correlate alla trasmissione di energia**: Un altro importante impiego dei convertitori switching risulta essere quello legato alla trasmissione di potenza per l'energia elettrica. In particolare, negli ultimi anni hanno trovato sempre più applicazione nell'ambito della trasmissione di potenza in corrente continua, impiegando convertitori del tipo DC-DC [\[10\]](#page-66-9). Questo particolare ambito denominato HVDC (*High Voltage Direct Current*) esula dalle classiche metodologie di trasmissione di potenza attraverso linee AC, altamente utilizzate negli anni passati e fino al giorno d'oggi sia in ambito industriale che civile, le quali impiegano dei trasformatori di potenza per innalzare o abbassare le tensioni in gioco per ciascun tratto della trasmissione di energia, a partire dalla centrale elettrica di produzione fino ad arrivare all'utilizzatore finale. Questo metodo classico di trasporto di energia presenta alcuni vantaggi, come una maggiore semplicità nella trasformazione della tensione (necessitando di soli trasformatori), ed un conseguente costo minore nella costruzione di brevi tratte. Gli svantaggi maggiori sono invece sono legati al metodo di trasporto dell'energia, in quanto necessitano di tre cavi per il trasporto della tensione trifase, e delle perdite elevate legate all'effetto pelle ed alla capacità di linea.

La trasmissione in DC, di contro, ha un costo minore in base alla lunghezza delle tratte implementate, necessitando di solamente due conduttori per il trasporto ed una minor resistenza per unità di lunghezza. Questo ha come conseguenza un minor costo di gestione ed una minore necessità di personale specializzato, rendendo questo metodo di trasmissione prediletto in zone in via di sviluppo. Lo svantaggio principale è dato da un maggior costo iniziale ed un tempo di realizzazione della linea elevato, rendendolo inefficiente dal punto di vista economico per brevi tratte. Inoltre, una trasmissione di energia in DC necessita

<span id="page-27-0"></span>della modifica dei dispositivi di protezione in ambito civile ed industriale, comportandone l'inefficienza nella conversione di reti già preesistenti.

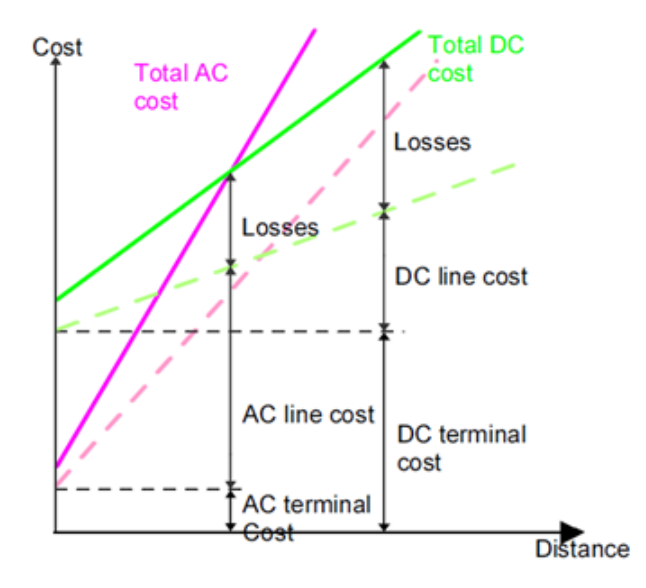

Figura 1.20: *Costi di realizzazione di una linea AC contro una linea DC in base alla lunghezza della tratta [\[10\]](#page-66-9)*

Analogamente, i convertitori switching DC-DC, vengono sempre più impiegati nell'ambito della produzione e del trasporto dell'energia, con il fine della gestione e dell'ottimizzazione delle sempre più alte potenze in gioco. Lo sviluppo nel comparto delle tecnologie rinnovabili, le quali stanno diventando sempre più diffuse ed utilizzate negli ultimi anni, è guidato dal sempre più alto rendimento ottenibile da queste fonti, e il sempre più basso costo necessario per ottenerle ed implementarle sia nell'ambito civile che industriale. In questo contesto, con il fine di ottimizzare sempre più la gestione di questi dispositivi, che frequentemente vengono installati ed impiegati in elevata numerosità, è diventata sempre più chiara la necessità di centralizzarne la gestione delle potenze [\[18\]](#page-67-6). Da questa esigenza nascono i convertitori switching DC-DC di tipo *Multiple Input - Multiple Output* (MIMO), i quali permettono appunto di gestire una moltitudine di ingressi ed indirizzare e suddividere le potenze sulle varie uscite [\[19\]](#page-67-7). In questo scenario è possibile, impiegando un unico dispositivo con tecnologia MIMO, gestire potenza in ingresso derivante da più fonti rinnovabili installate in un determinato contesto, suddividendo e indirizzando in uscita la stessa potenza generata, contemporaneamente a degli accumulatori e direttamente ad una rete HVDC, piuttosto che renderla immediatamente disponibile a degli utilizzatori DC.

# <span id="page-28-0"></span>**Capitolo 2**

# **Algoritmo LK**

## <span id="page-28-1"></span>**2.1 Modello matematico ed elettrico di un convertitore DC-DC ideale**

Il modello circuitale utilizzato nell'analisi è quello di Figura [2.1](#page-28-2) proposto in [\[1\]](#page-66-0) composto da due condensatori *C*<sup>1</sup> e *C*2, un induttore *L*<sup>3</sup> ed un deviatore utilizzato come switch. Il modello proposto è un'idealizzazione di un convertitore DC-DC buckboost, dove l'obiettivo è quello di trasferire tutta l'energia contenuta nel condensatore  $C_1$  in ingresso al condensatore  $C_2$  in uscita tramite una commutazione sequenziale dello switch *u*.

<span id="page-28-2"></span>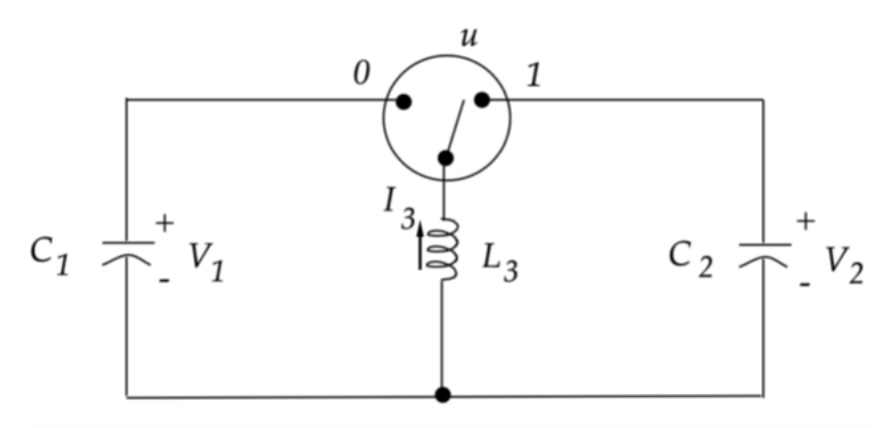

Figura 2.1: *Modello circuitale del convertitore DC-DC buck-boost basato su [\[1\]](#page-66-0), dove*  $C_1 > 0, C_2 > 0 \text{ } e L_3 > 0.$ 

All'inizio del ciclo di conversione, lo switch è sulla posizione iniziale 0, il condensatore  $C_1$  è carico alla tensione  $V_1(0)$  il quale costituisce l'ingresso del convertitore e sull'induttore scorre una corrente  $I_3(0) = 0$ . Il condensatore  $C_2$  a sua volta ha una tensione  $V_2(0) = 0$ . Al termine del ciclo di conversione, il cui termine è definito da  $t_f$ , ci si aspetta che  $V_1(t_f) = 0$  e  $I_3(t_f) = 0$ . Dal momento che il circuito è ideale, e dunque senza perdite, vale il principio di conservazione dell'energia, per il quale vale:

$$
\frac{1}{2}C_1V_1^2(0) = \frac{1}{2}C_1V_1^2(t_f)
$$
\n(2.1)

Sulla base di tale principio, la tensione di uscita è fissata e dettata dalla formula:

<span id="page-29-3"></span>
$$
V_2(t_f) = \pm \sqrt{\frac{C_1}{C_2}} V_1(0)
$$
\n(2.2)

Da cui possiamo notare come tale modello circuitale in Figura [2.1](#page-28-2) possa essere utilizzato come un convertitore buck-boost, sulla base del rapporto  $\frac{C_1}{C_2}$ . Dall'analisi circuitale, si possono ottenere le seguenti equazioni descrivono lo spazio di stato del circuito:

<span id="page-29-1"></span>
$$
\begin{cases}\nC_1 \frac{dV_1}{dt} = (1 - u)I_3 \\
C_2 \frac{dV_2}{dt} = uI_3 \\
L_3 \frac{dI_3}{dt} = -(1 - u)V_1 - uV_2\n\end{cases}
$$
\n(2.3)

Dove la variabile *u* indica la posizione dello switch, e può quindi assumere solo due valori 0 e 1.

Sempre per il principio di conservazione dell'energia, l'energia totale istantanea contenuta nel circuito è pari a:

<span id="page-29-0"></span>
$$
E(V_1, V_2, I_3) = \frac{1}{2}C_1V_1^2 + \frac{1}{2}C_2V_2^2 + \frac{1}{2}L_3I_3^2
$$
\n(2.4)

Derivando sulla base della formula precedente, troviamo:

$$
\frac{dE(V_1, V_2, I_3)}{dt} = (1 - u)V_1I_3 + uV_2I_3 - (1 - u)I_3V_1 - uI_3V_2 = 0
$$
\n(2.5)

È possibile osservare come lo spazio di stato del circuito non è tutto lo spazio  $\mathbb{R}^3$ , ma una superficie ellissoide. Possiamo dunque introdurre le variabili di stato che indicano le coordinate dello stato in tale superficie come:

$$
x^{(1)} = \sqrt{C_1}V_1, \quad x^{(2)} = \sqrt{C_2}V_2, \quad x^{(3)} = \sqrt{L_3}I_3 \tag{2.6}
$$

Indicando con *x* il vettore di stato del circuito, è possibile ridefinire il modello matematico come:

<span id="page-29-2"></span>
$$
\dot{x}(t) = (A + Bu(t))x(t), \quad x(0) = \begin{pmatrix} 1 & 0 & 0 \end{pmatrix}^\top
$$
 (2.7)

Dove *A* e *B* sono due matrici definite dalle costanti  $\omega_1 = \frac{1}{\sqrt{C_1}}$  $\frac{1}{C_1 L_3}$  e  $\omega_2 = \frac{1}{\sqrt{C_2}}$  $\frac{1}{C_2L_3}$ come descritto in [\[1\]](#page-66-0):

$$
A = \begin{pmatrix} 0 & 0 & \omega_1 \\ 0 & 0 & 0 \\ -\omega_1 & 0 & 0 \end{pmatrix}, \quad B = \begin{pmatrix} 0 & 0 & -\omega_1 \\ 0 & 0 & \omega_2 \\ \omega_1 & -\omega_2 & 0 \end{pmatrix}
$$
(2.8)

Sostituendo la Eq. [2.4](#page-29-0) utilizzando i termini della nuova variabile di stato, la conservazione dell'energia diventa:

$$
E(x^{(1)}, x^{(2)}, x^{(3)}) = \frac{1}{2}x^{\top}x = E_0(costante)
$$
\n(2.9)

L'obiettivo di Leonard e Krishnaprasad è realizzare un algoritmo che, fissato uno stato finale desiderato pari a  $x(t_f) = \begin{pmatrix} 0 & -1 & 0 \end{pmatrix}^\top$ , possa raggiungerlo partendo da uno stato iniziale *x*(0) sotto i vincoli dati dal modello matematico sopracitato.

### <span id="page-30-0"></span>**2.2 Algoritmo Leonard Krishnaprasad**

La soluzione adottata in [\[1\]](#page-66-0) riguarda un algoritmo basato sulla teoria dei gruppi di Lie, attraverso la quale è possibile stabilire che ogni soluzione del modello matematico sopracitato può essere scritta come  $x(t) = \Phi(t)x(0)$ , dove  $\Phi$  rappresenta una funzione matriciale che obbedisce all'equazione differenziale:

<span id="page-30-1"></span>
$$
\dot{\Phi} = (A + Bu)\Phi \tag{2.10}
$$

Con condizione iniziale  $\Phi(0) = I$ . Il segnale *u* di controllo viene scelto come treno di impulsi, dove ogni impulso può assumere due valori *u* ∈ [0*,* 1] e mantiene la posizione per  $(1 - \mu)T$  secondi quando assume il valore 0, mentre la mantiene per  $\mu$ T secondi quando assume il valore 1. Il coefficiente  $\mu$  va ad indicare il duty-cycle, mentre *T* indica il periodo dell'impulso. Il treno di impulsi viene successivamente diviso in sezioni, ognuna delle quali contenente un numero non intero *q* di impulsi. Assumendo l'effetto del treno di impulsi pari al suo valor medio, è possibile determinare una soluzione approssimata dell'Eq. [2.10.](#page-30-1)

L'ultima scelta effettuata è il tempo finale *t<sup>f</sup>* , con cui viene realizzata la scala temporale  $t \in [0, t_f]$ , successivamente suddivisa per un numero di sotto intervalli *ε* corrispondenti a punti predeterminati della traiettoria seguita dal sistema nello spazio di stato. Sfruttando quindi le soluzioni approssimate dell'Eq. [2.10,](#page-30-1) è possibile determinare i valori di *u* necessari a seguire tale traiettoria prefissata.

La strategia proposta da Leonard e Krishnaprasad ha vari vantaggi, tra cui:

- Il tempo di conversione è prefissato, il che risulta utile nelle applicazioni in cui esso è un vincolo fondamentale.
- La traiettoria nello spazio di stato può essere ottimizzata, ad esempio, per mantenere una corrente sull'induttore costante se necessario.
- Tale algoritmo ha forti fondamenta teoriche, per cui rimane molto affidabile una volta implementato.

Di contro, l'algoritmo soffre di alcuni svantaggi:

• Molte decisioni sono arbitrarie, come la scelta della traiettoria.

- Il calcolo necessario alla realizzazione del controllo di u richiede un processo di ottimizzazione lineare, il che richiede una potenza computazionale maggiore (basata sulla rotazione spaziale con i quaternioni).
- Maggiore è la precisione richiesta (dettata dal coefficiente *ε*), maggiore è la potenza di calcolo necessaria, in quanto si richiede una migliore approssimazione della traiettoria (campionamento).
- L'algoritmo è progettato a ciclo aperto, dunque molto sensibile a discrepanze di modellazione del circuito reale rispetto a quello ideale, e disturbi.
- I risultati sono indipendenti dal periodo di campionamento.

## <span id="page-31-0"></span>**2.3 Implementazione dell'algoritmo Leonard Krishnaprasad in MATLAB**

Con il fine di analizzare il comportamento del convertitore DC-DC, si è deciso di implementare il modello circuitale su codice MATLAB, basandoci sui risultati restituiti dalla tabella di Figura [2.2](#page-31-1) d'esempio dell'articolo stesso. La tabella rappresenta le fasi di commutazione del transitorio del sistema, in particolare, questo è stato suddiviso in un numero esatto di 7 segmenti, dove ognuno di questi è rappresentato da un segnale ad onda quadra periodico con un preciso duty-cycle e periodo. Utilizzando dunque

<span id="page-31-1"></span>

| $\begin{tabular}{c c c c c c c c c} \hline ij & 01 & 12 & 23 & 34 & 45 & 56 & 67 \\ \hline $\mu_{ij}$ & 0.93 & 0.80 & 0.69 & 0.59 & 0.47 & 0.33 & 0.14 \\ \hline $q_{ij}$ & 7.58 & 8.34 & 8.67 & 8.57 & 8.02 & 7.07 & 5.76 \\ \hline \end{tabular}$ |  |  |  |
|----------------------------------------------------------------------------------------------------|--|--|--|
|                                                                                                    |  |  |  |
|                                                                                                    |  |  |  |

Figura 2.2: *Tabella d'esempio, contenente i valori di duty-cycle ed il numero di impulsi necessari per ogni sezione del treno di impulsi*

i dati della tabella di Figura [2.2,](#page-31-1) ovvero i valori di duty-cycle ed il numero delle commutazioni dello switch in ogni semiperiodo, ci aspettiamo che la legge oraria così implementata permetta al il circuito di trasferire totalmente l'energia immagazzinata dal condensatore in ingresso C1 al condensatore in uscita C2, in completa assenza di perdite.

Il fine sarà dunque quello di verificare attraverso I risultati numerici e grafici l'andamento dei parametri circuitali, come le tensioni e la corrente presenti rispettivamente su condensatori e induttore, e di conseguenza lo stato complessivo del circuito, nonché il corretto funzionamento e le prestazioni di questo utilizzando i parametri della legge oraria descritti dalla tabella.

Dai grafici in uscita di Figura [2.7](#page-37-0) è possibile individuare tre fasi:

• Fase iniziale, dove l'energia contenuta nel condensatore *C*<sup>1</sup> inizia a fluire nell'induttore *L*3;

- Fase centrale, dove avvengono le commutazioni e viene azzerata l'energia contenuta in  $C_1$ ;
- Fase finale, dove lo switch rimane in posizione 1 lasciando fluire l'energia contenuta nell'induttore in *C*2.

Lo switch agisce solamente nella parte centrale, da 0*.*2*s* a 0*.*7*s* seguendo appunto la tabella di Figura [2.2.](#page-31-1) Le scelte della durata del sotto intervallo  $\varepsilon = 0.01s$ , da cui dipende la precisione, e la divisione in 7 segmenti, sono puramente arbitrarie. Quello che ci aspettiamo è che, se la legge descritta dalla tabella ed implementata sul codice è una legge ottimale, qualsiasi altra legge oraria che descrive il funzionamento e la commutazione dello switch deve restituire necessariamente prestazioni inferiori.

```
% Programma per la simulazione numerica di un convertitore DC-DC
% di Matteo Lorenzo Bramucci (UnivPM, Febbraio 2021)
close all; clc; clear all
set(0,'defaultTextInterpreter','latex')
set(0,'defaultAxesTickLabelInterpreter','latex')
set(0,'defaultLegendInterpreter','latex')
set(0,'defaultAxesFontSize',14)
set(0,'DefaultLineLineWidth',2)
% VALORI DI DEFAULT delle costanti delle grandezze elettriche: 
% C1 = 0.1; C2 = 0.2; L3 = 0.5;
% Variazione 5% di prova
C1 = 0.1; C2 = 0.2; L3 = 0.5;
% Sistema dinamico a tempo discreto del modello circuitale di convertitore dc-dc
f = \mathfrak{g}(y, u) [(1/C1)*(1 - u)*y(3)
            (1/C2)*u*v(3)-(1/L3)*(1 - u)*y(1) - (1/L3)*u*y(2) ];
% Metodo numerico
% VALORI DI DEFAULT: 
% +f=1:
% N=10000;
% eps=0.01;
tf = 1; % Istante finale dell'intervallo di tempo in cui si studia il fenomeno [s]
N = 10000; % Numero di suddivisioni (intervalli di campionamento) scelto per l'intervallo 
di tempo
eps = 0.01; % Periodo dell'onda quadra (non fisso) [s]
h = tf/N; % Passo di ogni iterazione [s]
Phi = Q(y,u) y + h*f(y,u); % funzione usata per valorizzare il vettore di stato
global u cont n % con il modificatore global lo scope di visibilità di queste variabili è 
stato reso globale
% (di default sarebbe locale al workspace) così da poterle utilizzare in lettura e 
scrittura nella funzione control senza 
% doverle passare come parametri e doverle poi ritornare, ottenendo una maggiore 
efficienza
u = zeros([1 N-1]); % preallocazione per ottimizzare l'esecuzione
I = zeros([1 N-1]); % preallocazione per ottimizzare l'esecuzione
E = zeros([3 N-1]); % preallocazione per ottimizzare l'esecuzione
cont = 0; % contatore per il ciclo for usato per gli step dell'onda quadra
% VALORE DI DEFAULT: start = 1733;
start = 1733; % variabile che parametrizza la posizione per i blocchi della legge di\anglecontrollo
% Ciclo e funzione che definiscono il vettore con la legge di controllo ottimale
for n = 1:N-1if n < start \qquad \qquad \text{\&} Fino a start rimane spento
       u(n) = 0; % IL PRIMO CICLO COMPRENDE 7.58 COMMUTAZIONI CON UN DUTY CYCLE DEL 93%, 
     % ESSENDO 7.58 NON INTERO SI PRENDONO I PRIMI 7 INTERI E L'ULTIMA COMMUTAZIONE VIENE 
PESATA
     % DI DUTY CYCLE DI 58, OVVERO DEL PERIODO.
     elseif n < start+700
         control(93,100);
```
Figura 2.3: *Prima parte del codice MatLab dell'algoritmo LK*

```
 elseif n < start+758
         control(0.93*58,58);
     elseif n < start+758+800
         control(80,100);
     elseif n < start+758+834
         control(0.80*34,34);
     elseif n < start+758+834+800
         control(69,100);
     elseif n < start+758+834+867
         control(0.69*67,67);
     elseif n < start+758+834+867+800
         control(59,100);
     elseif n < start+758+834+867+857
         control(0.59*57,57);
     elseif n < start+758+834+867+857+800
         control(47,100);
     elseif n < start+758+834+867+857+802
         control(0.47*2,2);
     elseif n < start+758+834+867+857+802+700
         control(33,100);
     elseif n < start+758+834+867+857+802+707
         control(0.33*7,7);
     elseif n < start+758+834+867+857+802+707+500
         control(14,100);
     elseif n < start+758+834+867+857+802+707+576
         control(0.14*76,76);
     else
        u(n) = 1; end
end
% Vettore di stato al tempo 0 [tensioni v1 e v2 e corrente i3]
% Volendo è possibile modificare la tensione di partenza v1 impostando un valore diverso 
da 1 V,
% il modello funziona ugualmente e la tensione viene trasferita su C2 correttamente
x = [1 % [V] VALUE INIZIALE DI VI ASSOCIATO A C1
```
Figura 2.4: *Seconda parte del codice MatLab dell'algoritmo LK*

```
 0 % [V] VALORE INIZIALE DI V2 ASSOCIATO A C2
      0 % [A] VALORE INIZIALE DI I3 ASSOCIATO A L3
     ];
% Simulazione numerica e valutazione dell'invariante, si sono mantenuti separati i 
calcoli dell'invariante 
% e delle tre energie per una più veloce comprensione a colpo d'occhio
for n = 1:N-1x(:,n+1) = Phi(x(:,n),u(1,n)); % valorizzazione del vettore di stato
    I(n) = (1/2)*(C1*(x(1,n)^{2}) + C2*(x(2,n)^{2}) + L3*(x(3,n)^{2})); % calcoloz
dell'invariante (energia totale del circuito)
E(1,n) = (1/2)*C1*(x(1,n)^2); % calcolo dell'energia sul condensatore 1
 E(2,n) = (1/2)*C2*(x(2,n)^2); % calcolo dell'energia sul condensatore 2
    E(3,n) = (1/2)*L3*(x(3,n)^2); % calcolo dell'energia sull'induttore
end
% Rappresentazione grafica
figure('Name','Graphical Representation'); set(gcf,'position',[100,100,1500,900])
\text{subplot}(4,2,1); \text{plot}(h*(0:N-1),x(1,.),\text{'green'},h*(0:N-1),x(2,.),\text{'blue'},h*(0:N-1),x^2)(3,:),'red')
xlabel('Tempo $$t$$')
title(sprintf('Grafico tempo-grandezze elttriche. Numero di suddivisioni = %i. Passo 
        %0.5q.',N,h))
legend('Tensione $$V_1$$','Tensione $$V_2$$','Corrente $$I_3$$')
ylim([-1.25*x(1,1) 1.25*x(1,1)]); % limiti dell'asse y, settati parametricamente per
ottenere la scala corretta
grid on;
\text{subplot}(4,2,3); \text{plot}(h*(1:N-1), E(1,:), 'green', h*(1:N-1), E(2,:), 'blue', h*(1:N-1), E\angle)(3,:),'red')
title('Grafico tempo-energia')
xlabel('Tempo $$t$$');ylabel('Energia');legend('Condensatore $$C_1$$','Condensatore
          'tTnduttore \phiylim([-0.2*E(1,1) 1.2*E(1,1)]; % limiti dell'asse y, settati parametricamente per\epsilonottenere la scala corretta
grid on;
subplot(4,2,5); plot(u,'b-',"LineWidth",1)
title('Grafico di accensione dello Switch (legge di controllo)')
xlabel('Numero di clock $$n$$');ylabel('Switch $$u$$');
ylim([-0.25 1.25]); % limiti dell'asse y, fissi
subplot(4,2,7); plot(h*(1:N-1),I,'k.')
title('Grafico invariante')
xlabel('Tempo $$t$$');ylabel('Invariante $$E$$');
ylim([0 2*I(1)]); % limiti dell'asse y, settati parametricamente per ottenere la scala
corretta
subplot(4,2,8); plot(h*(2000:7000),x(3,2000:7000),'r')
title('Dettaglio della risposta in corrente $$I_3$$')
xlabel('Tempo $$t$$');ylabel('Corrente $$I_3$$');
[X,Y,Z] = sphere; % coordinate dei punti della sfera di raggio unitario
R = sqrt(C1)*x(1,1); % nuovo raggio della sfera per rappresentare lo spazio di stato\anglenormalizzato, parametrizzato in base a x(1,1), ovvero
% la tensione iniziale v1 sul primo condensatore, in modo da ottenere la giusta scala 
anche
% quando si applica una tensione iniziale diversa da 1 V
% sfera: spazio di stato normalizzato => conterrà la traiettoria normalizzata dello stato
sull'invariante I
subplot(4,2,[4 6]); surf(R*X,R*Y,R*Z); axis equal; alpha(0.1); hold on;
plot3(sqrt(C1)*x(1,:),sqrt(C2)*x(2,:),sqrt(C1)*x(3,:),'b','LineWidth',2); % traiettoria
```
Figura 2.5: *Terza parte del codice MatLab dell'algoritmo LK*

#### 2.3 Implementazione dell'algoritmo Leonard Krishnaprasad in MATLAB

```
normalizzata sull'invariante I
title("Grafico dell'invariante normalizzato: traiettoria su spazio di stato sferico")
xlabel('$V_1$ normalizzata');ylabel('$V_2$ normalizzata');zlabel('$I_3$ normalizzata');
plot3(sqrt(C1)*x(1,1),sqrt(C2)*x(2,1),sqrt(C1)*x(3,1),'q0','LineWidth',4); % puntoz
iniziale della traiettoria
plot3(sqrt(C1)*x(1,end),sqrt(C2)*x(2,end),sqrt(L3)*x(3,end),'ro','LineWidth',4); % punto
finale della traiettoria
legend('Invariante norm.','Traiettoria','Punto iniziale','Punto finale')
hold off;
% ellissoide: spazio di stato non normalizzato => conterrà la traiettoria dello stato 
sull'invariante I
% calcoli fatti per trovare i semiassi a b c dell'ellissoide (mostrati qui esplicitamente 
solo nel caso x(0) = [1 \ 0 \ 0]':
% interpretare i seguenti calcoli come puri passaggi algebrici fatti a mano
\frac{1}{2} (1/2)*(C1*(v1^2) + C2*(v2^2) + L3*(i3^2)) == 0.05 =>
% => C1*(v1^2) + C2*(v2^2) + L3*(i3^2) = 0.1 =>
% => 10*(1*(v1^2) + 10*(2*(v2^2) + 10*L3*(i3^2)) == 1 =>
% => poichè forma canonica ellisse: v1^2/a^2 + v2^2/b^2 + i3^2/c^2 == 1 =>
% => otteniamo: a == 1/sqrt(10*C1), b == 1/sqrt(10*C2), c == 1/sqrt(10*L3)
% nel calcolo finale qui sotto è stato moltiplicato per x(1,1) [ovvero v1] il valore di 
ogni semiasse
% in modo da ottenere la giusta scala anche quando si applica una tensione iniziale 
diversa da 1 V
\text{subplot}(4,2,2); ellipsoid(0,0,0,x(1,1)/\text{sqrt}(10*C1),x(1,1)/\text{sqrt}(10*C2),x(1,1)/\text{sqrt}(10 * L3); axis equal; alpha(0.1); hold on;
plot3(x(1,:),x(2,:),x(3,:),'b','LineWidth',2); % traiettoria non normalizzata 
sull'invariante I
title("Grafico dell'invariante non normalizzato: traiettoria su spazio di stato 
ellissoidale")
xlabel('$V_1$');ylabel('$V_2$');zlabel('$I_3$');
plot3(x(1,1),x(2,1),x(3,1),'go','LineWidth',4); % punto iniziale della traiettoria
plot3(x(1,end),x(2,end),x(3,end),'ro','LineWidth',4); % punto finale della traiettoria
legend('Invariante','Traiettoria','Punto iniziale','Punto finale')
hold off;
% print('simulazione_convertitore', '-dpng', '-r300') % salvataggio della schermata con i
grafici
x(x, N)% Funzione parametrica per valorizzare i diversi blocchi della legge di controllo
function control(cicli on, cont max)
     global cont n u % indica che la funzione lavora con queste variabili globali
% CON GLOBAL RENDO LE VARIABILI U CONT E N GLOBALI COSI DA POTERLE SEMPRE
% INSERIRE DENTRO LA FUNZIONE.
     if cont < cicli_on
        u(n) = 1;
     else
        u(n) = 0; end
    cont = cont + 1;if cont >= cont max
        cont = 0;
     end
end
```
Figura 2.6: *Quarta parte del codice MatLab dell'algoritmo LK*

#### Capitolo 2 Algoritmo LK

Utilizzando i valori di default prefissati dall'articolo, possiamo graficare i risultati, e possiamo osservare dalla Figura [2.7](#page-37-0) come il codice restituisce i risultati previsti dall'articolo.

<span id="page-37-0"></span>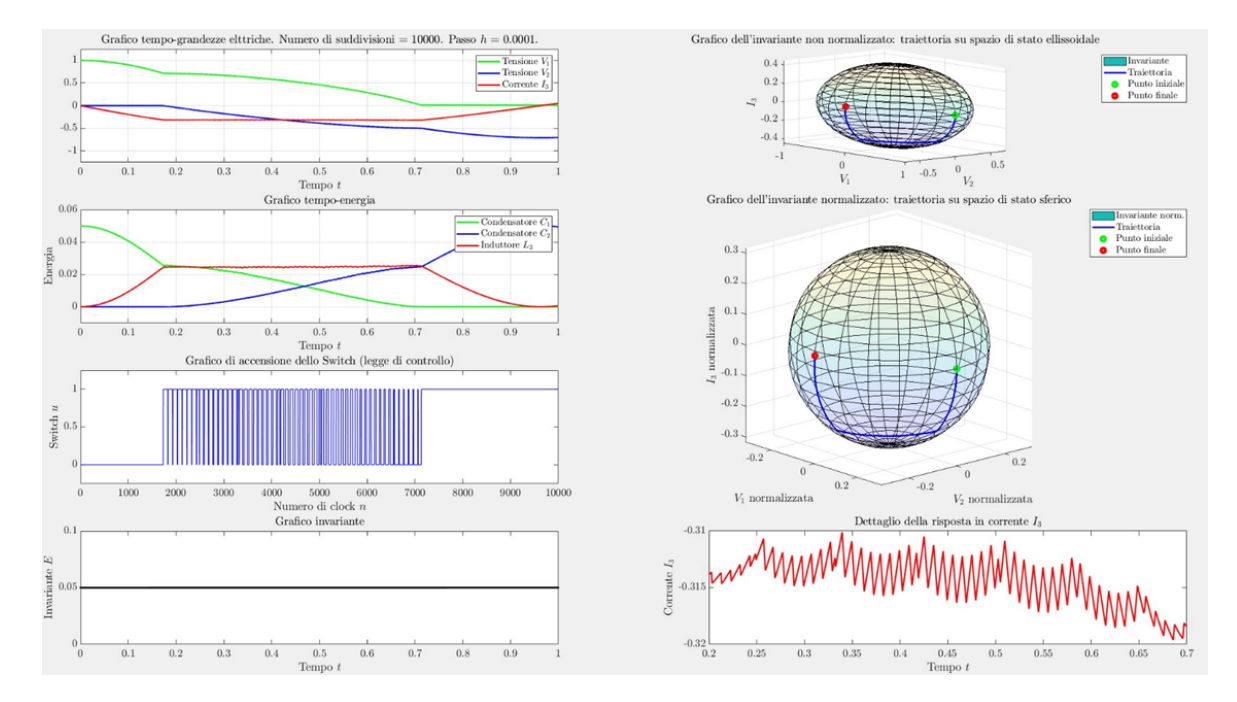

Figura 2.7: *Grafici ottenuti utilizzando i valori forniti dalla tabella d'esempio di Figura [2.2](#page-31-1)*

Come output del codice MATLAB dell'algoritmo LK così implementato, risultano numerosi grafici e parametri utili per la valutazione del funzionamento del codice stesso e della sua coerenza con la modellizzazione circuitale proposta e realizzata in questo capitolo. Il primo grafico ci mostra importanti informazioni circa l'andamento dei parametri di tensione e corrente che riguardano i componenti del circuito, quali condensatori e induttore. È possibile attraverso questo visualizzare come la tensione sui condensatori, alla fine del ciclo di trasferimento, si scambino in valore, evidenziando il corretto funzionamento del convertitore DC-DC e della sua modellizzazione. Sotto questo, troviamo un altro importante grafico che mostra il trasferimento energetico che avviene tra i componenti del circuito. Come evidenziato nel paragrafo precedente, lo scopo del circuito è quello di trasferire tutta l'energia dall'ingresso all'uscita, in completa assenza di perdite. Attraverso questo grafico sarà dunque possibile valutare se i vincoli del sistema e le aspettative in termini energetici verranno rispettati anche in condizioni reali differenti.

Per quanto riguarda il grafico di controllo del commutatore, è possibile notare come l'implementazione attraverso il codice e dunque la modellizzazione del circuito sia coerente con la tabella di Figura [2.2](#page-31-1) utilizzata. Per ogni commutazione è possibile anche avere una visuale di ciò che avviene intrinsecamente sull'induttore L3, il grafico in rosso evidenzia infatti i picchi di corrente che si vengono a formare ad

#### 2.3 Implementazione dell'algoritmo Leonard Krishnaprasad in MATLAB

ogni commutazione dello switch per il mantenimento di una corrente il più costante possibile. Questo grafico è anch'esso molto importante poiché ci può fornire il dettaglio del carico massimo in termini di corrente sull'induttore, consentendoci di valutare la sua migliore ottimizzazione e il suo miglior dimensionamento per il circuito reale. Per quanto riguarda i grafici degli ellissoidi, questi ci permettono di valutare più attentamente e nel dettaglio quella che è la traiettoria percorsa nello spazio di stato in ogni momento, dandoci la possibilità di capire se l'algoritmo stia effettivamente lavorando secondo un cammino "ottimale".

# <span id="page-40-0"></span>**Capitolo 3**

# **Algoritmo proposto**

#### <span id="page-40-1"></span>**3.1 Sviluppo del criterio matematico**

In questo capitolo verrà descritto il metodo matematico utilizzato per la realizzazione dell'algoritmo di controllo proposto in [\[2\]](#page-66-1).

Prendendo come riferimento il modello circuitale descritto nel capitolo [2,](#page-28-0) possiamo effettuare una scelta arbitraria sul tempo di commutazione dello switch *u*. Andando a definire una latenza *h >* 0, durante la quale non può essere eseguita una commutazione dello switch, è possibile assumere il valore *u* costante a tratti, trasformando il segnale a tempo continuo  $u(t)$  in una sequenza un a tempo discreto, definita come  $u_n = u(nh)$ . Inoltre, essendo l'ingresso costante a tratti, il vettore di stato assume un valore prevedibile per ogni intervallo [*nh,*(*n* + 1)*h*], e definendo *x<sup>n</sup>* = *x*(*nh*), vale:

$$
x_{n+1} = \begin{cases} \exp(hA)x_n & \text{if } u_n = 0\\ \exp(h(A+B))x_n & \text{if } u_n = 1 \end{cases}
$$
 (3.1)

dove exp(·) indica la matrice esponenziale. È possibile notare come sono ottenibili esclusivamente due valori, e possiamo definirli come:

$$
R_A^h = \exp(hA), \qquad R_{AB}^h = \exp(h(A+B))
$$
\n(3.2)

Sostituendo nel sistema precedente, otteniamo:

$$
x_{n+1} = \begin{cases} R_A^h x_n & \text{if } u_n = 0\\ R_{AB}^h x_n & \text{if } u_n = 1 \end{cases}
$$
 (3.3)

Per definire quindi la sequenza di controllo *un*, andremo ad utilizzare una metodologia definita come *'criterion function guidance'*, che possiamo trovare in [\[20\]](#page-67-8), basato sul secondo metodo di Lyapunov. Tale metodo consiste nella definizione di una funzione criterio *C* come la distanza pesata tra lo stato attuale e lo stato desiderato, e nel conseguente sviluppo di una sequenza di controllo di ingresso che minimizza tale funzione criterio. In questo caso, andremo a definire la funzione criterio come:

<span id="page-40-2"></span>
$$
C(x) = \frac{1}{2}(x - x_f)^{\top} P(x - x_f)
$$
\n(3.4)

31

#### Capitolo 3 Algoritmo proposto

Dove *P* indica una matrice simmetrica  $3 \times 3$  semi-positiva. La derivata rispetto al tempo  $q_u(x) = \frac{dC}{dt}$  può essere scritta come:

<span id="page-41-0"></span>
$$
q_u(x) = (x - x_f)^{\top} P \dot{x}
$$
  
=  $(x - x_f)^{\top} P A x + u(x - x_f)^{\top} P B x$  (3.5)

Quest'ultima va a definire la velocità di variazione della funzione criterio, ed in base all'ingresso *u* è possibile definire due casi:

<span id="page-41-1"></span>
$$
x_{n+1} = \begin{cases} q_0(x) = (x - x_f)^{\top} P A x \\ q_1(x) = (x - x_f)^{\top} P(A + B) x \end{cases}
$$
(3.6)

Da cui deriva la strategia di controllo utilizzata:

### **S1)** if  $min\{q_0, q_1\} < 0$  then set  $u = 0$  if  $q_0 \leq q_1$ ; or set  $u = 1$  if  $q_0 > q_1$

Questa prima condizione ci indica come se entrambi i valori assunti da *q* sono minori di 0, l'algoritmo andrà ad impostare il valore *u* dello switch ad 1 solo se *q*1è minore di *q*0. Un ulteriore caso è quello in cui entrambi i valori sono positivi, ed è quindi necessario analizzare tale caso. Viene dunque definita un'ulteriore funzione  $g_u(x) = ||\dot{x}||^2$ . Tale funzione è esprimibile come:

$$
g_u(x) = ((A + Bu)x)^{\top}((A + Bu)x)
$$
  
=  $x^{\top} (A^{\top} A + A^{\top} Bu + B^{\top} Au + B^{\top} Bu^2)x$  (3.7)

e siccome le due matrici A e B sono antisimmetriche e  $u2 = u$ , l'espressione può essere ridefinita come:

$$
g_u(x) = -x^{\top} (A^2 + (AB + BA + B^2)u)x \tag{3.8}
$$

Dividendo i due casi dati i due valori di *u*, possiamo scrivere:

$$
\begin{cases}\ng_0(x) = -x^\top A^2 x \ge 0 \\
g_1(x) = -x^\top (A+B)^2 x \ge 0\n\end{cases}
$$
\n(3.9)

Dunque, il secondo criterio è scegliere la strategia di controllo che minimizza lo scambio di energia quando la funzione criterio non diminuisce, ed è quindi preferibile mantenere lo switch u in posizione 0:

## **S2)** if  $min\{q_0, q_1\} \ge 0$  then set  $u = 0$

Tale scelta assicura inoltre che al termine del trasferimento di energia, lo switch *u* ritorni alla posizione originale 0, in modo tale da non immettere energia dal condensatore *C*<sup>2</sup> all'induttore *L*3. La strategia di controllo è riassunta nella figura Figura [3.1.](#page-42-1)

<span id="page-42-1"></span>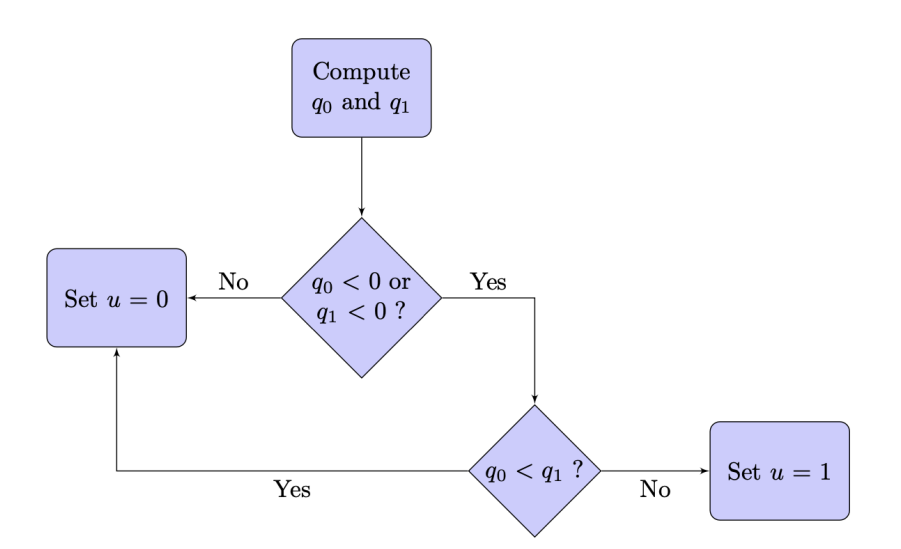

Figura 3.1: *Flow chart dell'algortimo di controllo proposto*

#### <span id="page-42-0"></span>**3.2 Implementazione dell'algoritmo proposto in MATLAB**

Con il fine di sviluppare un metodo alternativo per il controllo dello switch di commutazione dei convertitori DC-DC, si è proceduto con l'analizzare i punti di forza e debolezza dell'algoritmo LK proposto dall'articolo [\[1\]](#page-66-0). Sebbene questo primo algoritmo fornisca un metodo matematicamente rigoroso e preciso per il calcolo della legge ottimale di controllo, d'altra parte necessita di una potenza computazionale molto elevata da parte dell'hardware di controllo del circuito, soprattutto in caso di modifica del valore dei componenti, richiedendo un microcontrollore di potenza tale da sviluppare e sostenere in maniera continuativa ed in tempo reale tutti i calcoli matematici richiesti per il calcolo della legge ottimale secondo i gruppi di Lie.

Un altro vincolo non meno importante che viene imposto nell'applicazione di questo metodo, riguarda i parametri che vengono scelti arbitrariamente, per i quali è necessaria la modifica di volta in volta in base alle esigenze richieste per ciascun progetto, proprio perché tutto il costrutto matematico realizzato si basa su tali parametri vincolati e inaccessibili all'utente, rendendo dunque immutabile, una volta fissati, il tempo di campionamento dell'approssimazione a tempo discreto della legge di controllo, il numero di commutazioni dello switch all'interno del transitorio, il tempo di durata di ciascuna commutazione, il duty cycle delle commutazioni e di conseguenza il tempo totale necessario alla trasformazione.

Lo svantaggio su cui porremo più attenzione di questo algoritmo risulta essere quello dell'assenza di un controllo a ciclo chiuso per la resistenza alle variazioni dei parametri circuitali ed ai disturbi, non potendo dunque agire qualora fosse necessaria una correzione per ottenere le prestazioni e i risultati prefissati in partenza. Il circuito, infatti, opera a ciclo aperto, secondo una tabella di valori che impone semplicemente

#### Capitolo 3 Algoritmo proposto

dei vincoli, come il periodo di commutazione in ogni istante, senza tenere però conto delle reali necessità delle condizioni e dei componenti in quel determinato momento. Lavorando su questi punti di debolezza, si è cercato di elaborare una soluzione che potesse fornire maggiore libertà all'utente con una minore rigidezza in termini di parametri e vincoli arbitrariamente scelti che risulti essere concettualmente e matematicamente più semplice, che richieda minore potenza di calcolo e minor impegno computazionale, e che eventualmente restituisca migliori prestazioni, qualora ci fossero delle oscillazioni nel valore dei componenti utilizzati, in termini di tempo di trasferimento dell'energia da un punto all'altro del circuito.

In particolare, si andrà a sviluppare un metodo che sia adattivo, che possa tener conto delle condizioni attuali del circuito in termini di tensioni di ingresso/uscita e corrente sull'induttore, che ottimizzi gli scambi energetici e possa correggersi in maniera autonoma qualora il valore dei componenti siano affetti da una certa tolleranza costruttiva, come accade per i componenti reali. Questo nuovo algoritmo opererà dunque a ciclo chiuso, con la possibilità di adattarsi in tempo reale al circuito sottoposto.

```
%%%%%%%%%%%
 % CODICE ALGORITMO PROPOSTO
%%%%%%%%%%%
%% Inizializzazione degli oggetti grafici
close all; clc; clear all
set(0, 'defaultTextInterpreter', 'latex')
set(0, 'defaultAxesTickLabelInterpreter', 'latex')
set(0, 'defaultLegendInterpreter', 'latex')
set(0, 'defaultAxesFontSize', 12)
set(0, 'DefaultLineLineWidth', 1.5)
%% Definizioni
% Costanti globali
global A B P xf 
% Costanti elettriche ideali
C1 = 0.1; C2 = 0.2; L3 = 0.5;
% Costanti elettriche reali
C1r = 0.1; C2r = 0.2; L3r = 0.5;% w ideali e reali
w1 = 1/C1; w2 = 1/C2; w3 = 1/L3;
w1r = 1/C1r; w2r = 1/C2r; w3r = 1/L3r;
% Matrici ideali e reali
A = [0 \ 0 \ w1; 0 \ 0 \ 0; -w3 \ 0 \ 0];B = [0 \ 0 \ -w1; \ 0 \ 0 \ w2; \ w3 \ -w3 \ 0];Ar = [0 0 w1r; 0 0 0; -w3r 0 0]; 
Br = [0 0 -w1r; 0 0 w2r; w3r -w3r 0];
% Sistema dinamico a tempo discreto del modello circuitale di convertitore dc-dc
tf = 1; % Istante finale dell'intervallo di tempo in cui si studia il fenomeno [s]
% Costanti per il metodo numerico
N = 100; % Numero di suddivisioni (intervalli di campionamento) scelto per l'intervallo\angledi tempo
h = tf/N; % Passo di ogni iterazione [s]
P = diag([2 1 0]); % Matrice di pesatura nel potenziale
RAh = expm(h*Ar); RABh = expm(h*(Ar + Br)); % Matrici di transizione dello stato
% Non funziona questa parte
  Vi=[1, 0, 0]; % Valori di tensioni e corrente iniziali
  Vf=[0, -Vi(1)*(sqrt(C1/C2)), 0]; % Valori di tensioni e correnti finali
%% Inizializzazioni per l'algoritmo di controllo
x = zeros(3, N); % Vettore di tensioni e correnti sulla sfera
u = zeros(1, N); % Segnale di controllo
C = zeros(1, N); % Criterio di controllo
%Collegata alla parte sopra
xi = [\bar{V}_1(1) V_1(2) V_1(3)]xf = [Vf(1) Vf(2) Vf(3)];
% xi = [1 0 0]'; xf = [0 -1 0]';
q0 = zeros(1, N); % Valori della funzione q_0
q1 = zeros(1, N); % Valori della funzione q_1
```
Figura 3.2: *Prima parte del codice MatLab dell'algoritmo proposto*

```
%% Numerical simulation and control
disp('Simulazione iniziata!'); disp(' ')
x(:,1) = xi;for n = 1:N[u(n), q0(n), q1(n)] = control\_strategy(x(:,n)); if u(n) == 0, x(:, n+1) = RAh*x(:, n); else x(:, n+1) = RABh*x(:, n); end
C(n) = 0.5*(x(:,n) - xf)'*P*(x(:,n) - xf);
end
disp('Valori finali raggiunti:'); disp(x(:,end))
disp('Stato finale raggiunto:');
% moltiplico il vettore delle tensioni e correnti per le costanti elettriche, in modo da
ottenere il vettore M come vettore di stato finale 
M = [x(1, end) * sqrt(C1r)]x(2,end)*sqrt(C2r) x(3,end)*sqrt(L3r)
     ];
disp(M);
%% Rappresentazione grafica
tm = linspace(0, tf, N);rho = (P(2,2)/P(1,1))*sqrt(C1/C2); % Ratio rho
figure; set(gcf,'position',[300,400,1800,600])
                                 'b-', 'linewidth', 1.5); xlabel('Tempo $$t$$'); ylabel
('Ingresso di controllo $$u$$')
\text{subplot}(2, 2, 3); \text{plot}(\text{tm}, x(1, 1:\text{end}-1), 'k-', \text{tm}, x(2, 1:\text{end}-1), 'r-', \text{tm}, x(3, 1:\text{end}-X')1), 'b-')
 grid on; xlabel('Tempo $$t$$'); ylabel('Valore dello stato $$x$$'); 
 legend('$$x^{(1)}$$', '$$x^{(2)}$$', '$$x^{(3)}$$', 'location', 'best')
subplot(2, 2, 2); plot(tm, C, 'b-', tm(2:end), diff(C)/h, 'm-'); xlabel('Time $$t$$'); 
ylabel('Funzione $$C$$'); grid on
 legend('$$C$$','$$\dot{C}$$', 'location', 'best') 
subplot(2, 2, 4); plot(tm, q0, 'b-',tm, q1, 'm-'); xlabel('Tempo $$t$$'); ylabel('Fn. 
$$q_0$$ and $$q_1$'); grid on
                   legend('$$q_0$$', '$$q_1$$', 'location', 'best')
print figura 1 -dpng -r300
%% Funzione di controllo
function [u, q0, q1] = control_strategy(x)
global A B P xf
% Calcola l'ingresso di controllo in funzione dello stato corrente x
q0 = (x - xf)'*P*A*x;
q1 = (x - xf)'*P*(A + B)*x;
[\text{minq, posq}] = \text{min}([\text{q0 q1}]);if minq < \theta, u = posq - 1; fprintf('Commutatore in posizione %i per minimizzare il\ellcontrollo \n',u)
else
u = 0; disp('* Commutatore in posizione 0 per limitare gli scambi energetici')
end
end
```
Figura 3.3: *Seconda parte del codice MatLab dell'algoritmo proposto*

Per un corretto confronto con l'algoritmo LK, risulta necessaria una modifica nell'utilizzo delle matrici per il funzionamento della funzione criterio, in modo tale da distinguere la parte di simulazione circuitale (che evolve basandosi sul valore reale dei componenti) e la parte di funzionamento dell'algoritmo (che evolve basandosi sul valore ideale dei componenti).

Questo discostamento ha fatto sì che nel programma venissero usati i valori di tensioni e correnti invece dello stato del circuito, poiché in una situazione reale l'algoritmo non avrebbe modo di evolversi basandosi sullo stato attuale, perché non ha possibilità di ottenere i valori effettivi dei componenti utilizzati. Attraverso questa modifica che è stata introdotta, si è fatto in modo che il programma utilizzi il valore reale di tensioni e correnti per modificare al meglio il risultato finale, pur basandosi su valori ideali, dunque errati, dei componenti. In altre parole, l'algoritmo opera su un circuito reale, dunque composto da componenti affetti da tolleranze costruttive (pur mantenendo l'ipotesi di conservazione dell'energia), puntando ad un valore finale ideale appartenente ad un circuito composto da componenti ideali, basandosi su grandezze elettriche effettive.

Per effettuare ciò sono state riadattate le matrici A e B, e le loro relative costanti. Partendo dal risultato ottenuto dall'Eq. [2.3,](#page-29-1) possiamo riscrivere il sistema isolando le derivate temporali delle grandezze elettriche  $(V_1, V_2, I_3)$ :

$$
\begin{cases}\n\dot{V}_1 = \frac{1}{C_1} I_3 - \frac{1}{C_1} I_3 u \\
\dot{V}_2 = \frac{1}{C_2} I_3 u \\
\dot{I}_3 = -\frac{1}{L_3} V_1 + \frac{1}{L_3} V_1 u - \frac{1}{L_3} V_2 u\n\end{cases}
$$
\n(3.10)

Esprimendo il sistema in forma matriciale otteniamo:

$$
\begin{bmatrix} \dot{V}_1 \\ \dot{V}_2 \\ \dot{I}_3 \end{bmatrix} = \begin{bmatrix} 0 & 0 & \frac{1}{C_1}(1-u) \\ 0 & 0 & \frac{1}{C_2}u \\ -\frac{1}{L_3}(1-u) & -\frac{1}{L_3}u & 0 \end{bmatrix} \begin{bmatrix} V_1 \\ V_2 \\ I_3 \end{bmatrix}
$$
(3.11)

Ponendo *x'* come variabile per esprimere il vettore delle grandezze elettriche:

$$
x' = \begin{bmatrix} x_1' \\ x_2' \\ x_3' \end{bmatrix} = \begin{bmatrix} V_1 \\ V_2 \\ I_3 \end{bmatrix}
$$
 (3.12)

L'Eq. [2.7](#page-29-2) che descrive il modello matematico del circuito si scrive:

$$
\dot{x}' = (A' + B'u)x'
$$
\n(3.13)

dove:

Capitolo 3 Algoritmo proposto

$$
A' = \begin{bmatrix} 0 & 0 & \frac{1}{C_1} \\ 0 & 0 & 0 \\ -\frac{1}{L_3} & 0 & 0 \end{bmatrix}, \qquad B' = \begin{bmatrix} 0 & 0 & -\frac{1}{C_1} \\ 0 & 0 & \frac{1}{C_2} \\ \frac{1}{L_3} & -\frac{1}{L_3} & 0 \end{bmatrix}
$$
(3.14)

Sono le matrici equivalenti date dal cambiamento in componenti reali. Queste matrici sono utilizzate nel programma in Figura [3.2](#page-44-0) sotto il nome di *Ar* e *Br* per la parte di simulazione circuitale, dove verranno posti i valori di *C*1, *C*<sup>2</sup> ed *L*<sup>3</sup> reali, mentre le matrici definite come *A* e *B* sono utilizzate per eseguire la funzione controllo di Figura [3.4](#page-47-0) con componenti ideali, in modo da fornire all'algoritmo solamente i valori di tensioni e corrente reali.

<span id="page-47-0"></span>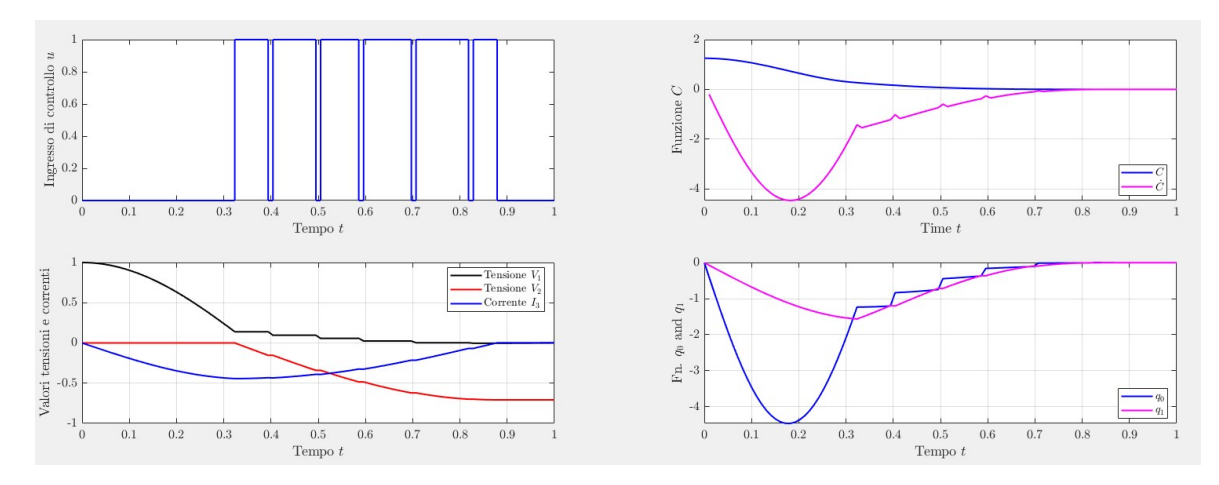

Figura 3.4: *Grafici ottenuti dall'algoritmo proposto utilizzando i valori forniti dall'articolo [\[1\]](#page-66-0)*

con il fine di valutare il funzionamento del codice MATLAB dell'algoritmo proposto così implementato, si è deciso di graficare i più importanti output del programma, così da poter avere una vista dell'evoluzione dei parametri circuitali nel tempo.

Nel dettaglio abbimo come primo grafico l'evoluzione temporale del comportamento dello switch in termini di numero e durata di ciascuna commutazione. Nel grafico subito sotto possiamo invece trovare i parametri circuitali relativi alle evoluzioni temporali delle tensioni relative al condensatore in ingresso e quello in uscita, così come la corrente sull'induttore *L*3.

Dall'altro lato troviamo invece altri due importanti grafici che descrivono le scelte del commutatore, in particolare abbiamo rappresentato in alto la funzione criterio *C* data dall'Eq. [3.4,](#page-40-2) che sostanzialmente tiene conto della distanza delle tensioni in ingresso e uscita sui condensatori, e dunque dello stato del circuito in ogni momento. Inoltre, sempre nello stesso grafico troviamo la sua derivata temporale *C*̇ , descritta

dall'Eq. [3.5,](#page-41-0) che va ad indicare la velocità con cui la funzione criterio evolve. Questo grafico risulta essere molto significativo e di fondamentale importanza poiché è proprio su questa differenza che si basa la logica di tutto il nuovo algoritmo proposto. si ricorda infatti che lo scopo del nuovo algoritmo è quello di minimizzare la distanza tra lo stato finale desiderato e quello attuale, ossia fare in modo che lo stato complessivo del circuito al termine del ciclo di commutazione risulti pari allo stato desiderato atteso.In termini di tensioni questo equivale a volere in uscita sul condensatore *C*2, terminato il transitorio, una tensione pari al raporto tra tra  $C_1$  e  $C_2$  secondo l'Eq. [2.2.](#page-29-3)

L'ultimo grafico, sotto a quello sopra descritto, rappresenta anch'esso quella che è la logica di funzionamento del nuovo algoritmo descritta dalla Figura [3.1.](#page-42-1) Qui infatti sono graficate e rappresentate per ogni istante di tempo, le due funzioni descritte dall'Eq. [3.6](#page-41-1) che permettono all'algoritmo di valutare quale valore del commutatore *u* mi permette di avvicinarmi al risultato finale desiderato con il minor numero di passaggi e, dunque, con la valocità maggiore.

# <span id="page-50-0"></span>**Capitolo 4**

# **Confronto degli algoritmi**

In utilizzi reali, i parametri circuitali potrebbero non coincidere con quelli nominali, ed in tale evenienza, l'utilizzo di un algoritmo a ciclo chiuso dovrebbe avere prestazioni migliori di un algoritmo a catena diretta prefissato. Andremo dunque ad elencare nel seguente capitolo una serie di prove, atte alla verifica delle prestazioni dei due algoritmi nel caso di oscillazioni dei parametri.

### <span id="page-50-1"></span>**4.1 Variazione di**  $V_1(0)$

L'obiettivo di questo paragrafo è quello di testare la variazione della tensione  $V_2$  in uscita, sulla base della variazione della tensione *V*<sup>1</sup> iniziale, in ingresso al convertitore DC-DC  $(V_1(0))$ .

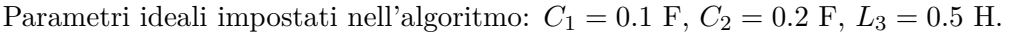

<span id="page-50-2"></span>

|               |                                                    | Risultati ottenuti                                                 |                                          |                                                                                                    |                                          |  |
|---------------|----------------------------------------------------|--------------------------------------------------------------------|------------------------------------------|----------------------------------------------------------------------------------------------------|------------------------------------------|--|
| Numero prove  | Valori iniziali                                    | Algoritmo LK                                                       |                                          | Algoritmo Proposto                                                                                                    |                                          |  |
|               |                                                    | Valori finali                                                      | Discostamento di<br>$V_2$ in percentuale | Valori finali                                                                                                    | Discostamento di<br>$V_2$ in percentuale |  |
| Prima prova   | $V_1(0) = 2$ V<br>$V_2(0) = 0$ V<br>$I_3(0) = 0$ A | $V_1(1) = 0.0229$ V<br>$V_2(1) = -1.4055$ V<br>$I_3(1) = 0.1030$ A |                                          | $-0.6\%$ $V_1(1) = -0.0001$ V<br>$V_2(1) = -1.4142$ V<br>$I_3(1) = 0.0062$ A                                             | $\sim 0.00 \%$                           |  |
| Seconda prova | $V_1(0) = 5$ V<br>$V_2(0) = 0$ V<br>$I_3(0) = 0$ A | $V_1(1) = 0.0573$ V<br>$V_2(1) = -3.5138$ V<br>$I_3(1) = 0.2575$ A |                                          | $-0.6\%$ $V_1(1) = -0.0003$ V<br>$V_2(1) = -3.5354$ V<br>$I_3(1) = 0.0155$ A                                             | $\sim 0.00\%$                            |  |
| Terza prova   | $V_1(0) = 7$ V<br>$V_2(0) = 0$ V<br>$I_3(0) = 0$ A | $V_1(1) = 0.0802$ V<br>$V_2(1) = -4.9193$ V<br>$I_3(1) = 0.3604$ A |                                          | $-0.6\%$ $\begin{bmatrix} V_1(1) = -0.0005 \text{ V} \\ V_2(1) = -4.9496 \text{ V} \end{bmatrix}$<br>$I_3(1) = 0.0217$ A | $\sim 0.00 \%$                           |  |

Tabella 4.1: *Confronto dei risultati ottenuti a seguito di una variazione di*  $V_1(0)$ 

Dai risultati della Tabella [4.1](#page-50-2) emerge che la variazione percentuale sulla tensione finale, a parità di condizioni iniziali e parametri, è minore con l'algoritmo proposto, il

#### Capitolo 4 Confronto degli algoritmi

quale assicura una variazione percentuale massima di *V*<sup>2</sup> dello 0.00% contro lo 0.60% dell'algoritmo LK.

Inoltre, grafici di Figura [4.1](#page-51-0) possiamo osservare come l'adattività dell'algoritmo proposto permette di raggiungere il risultato non solo con più precisione, ma anche con meno commutazioni dello switch ed in minor tempo.

<span id="page-51-0"></span>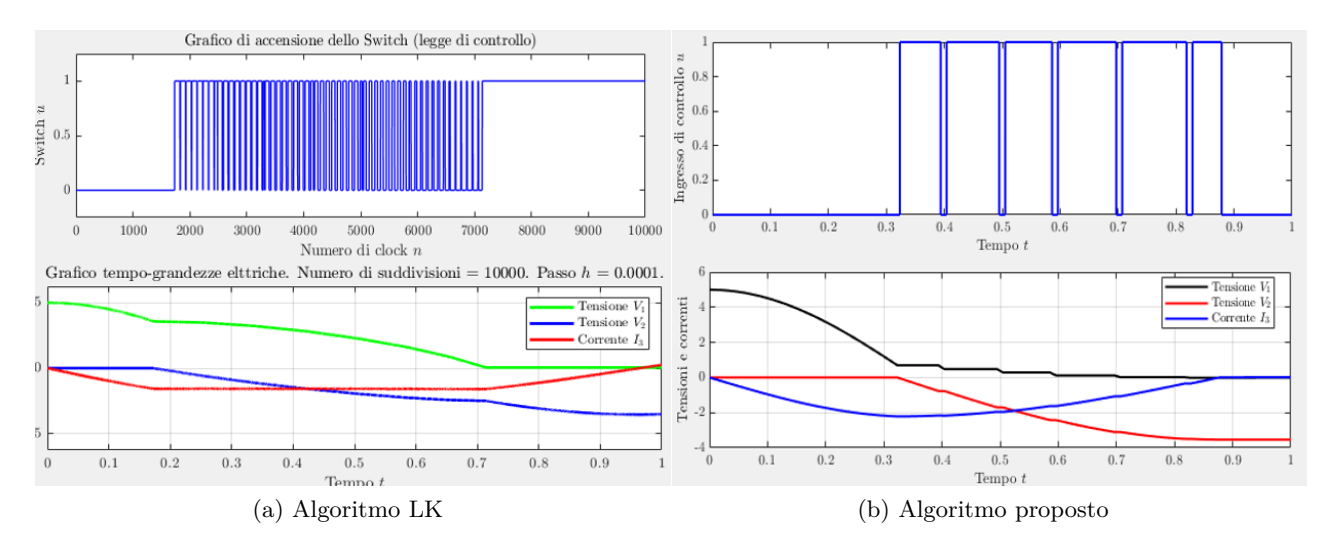

Figura 4.1: *Grafici dell'andamento nel tempo delle grandezze elettriche e del commutatore relativi alla seconda prova*

### <span id="page-52-0"></span>**4.2 Variazione di**  $V_2(0)$

L'obiettivo di questo paragrafo è quello di testare la variazione della tensione  $V_2(1)$ finale, sulla base della variazione della tensione  $V_2(0)$  iniziale in uscita dal convertitore DC-DC. Lo scopo è analizzare le prestazioni degli algoritmi nel caso di tensione residua sul condensatore *C*2. Nelle prime tre prove abbiamo preso in considerazione una  $V_2(0)$  positiva, mentre nelle ultime tre prove abbiamo una  $V_2(0)$  negativa.

<span id="page-52-1"></span>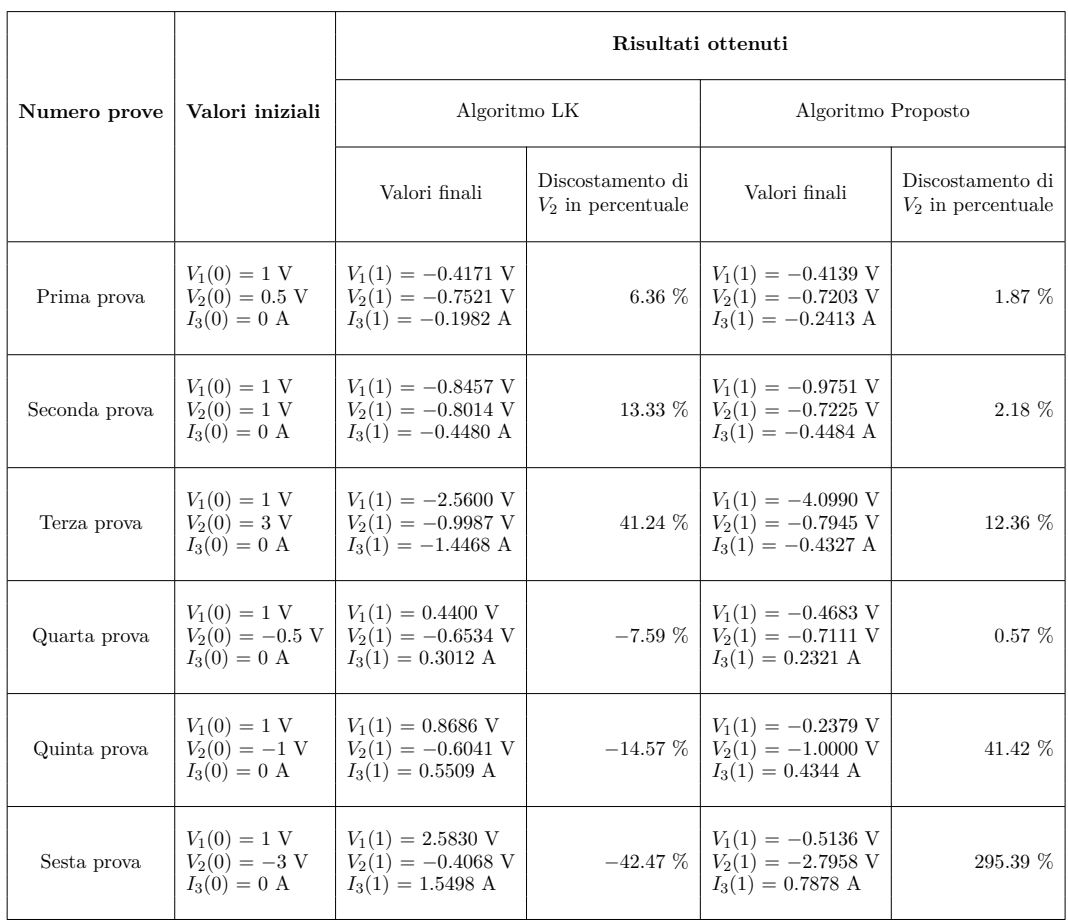

Parametri ideali impostati nell'algoritmo:  $C_1 = 0.1$  F,  $C_2 = 0.2$  F,  $L_3 = 0.5$  H.

Tabella 4.2: *Confronto dei risultati ottenuti a seguito di una variazione di*  $V_2(0)$ 

Dai risultati della Tabella [4.2](#page-52-1) emerge come la variazione percentuale sulla tensione finale, nel caso in cui è considerata una tensione  $V_2(0)$  positiva, a parità di condizioni iniziali e parametri, è minore con l'algoritmo proposto, il quale assicura una variazione percentuale massima di *V*<sup>2</sup> del 12.36% contro il 41.24% dell'algoritmo LK.

Contrariamente, nel caso in cui è considerata una tensione  $V_2(0)$  negativa, a parità di condizioni iniziali e parametri, la variazione percentuale è maggiore con l'algoritmo proposto, il quale assicura una variazione percentuale massima di *V*<sup>2</sup> del 295.39%

#### Capitolo 4 Confronto degli algoritmi

contro il 42.24% dell'algoritmo LK.

Osservando la Figura [4.3,](#page-53-1) possiamo notare come questa differenza nel caso di tensione *V*2(0) negativa per l'algoritmo proposto è data sia dal maggiore tempo necessario dell'algoritmo per raggiungere le condizioni ottimali per la conversione, sia dalla matrice di pesatura che, puntando ad azzerare  $V_1(1)$ , lascia lo switch in posizione 0 andando a trasferire l'energia contenuta in  $C_1$  in  $L_3$ .

<span id="page-53-0"></span>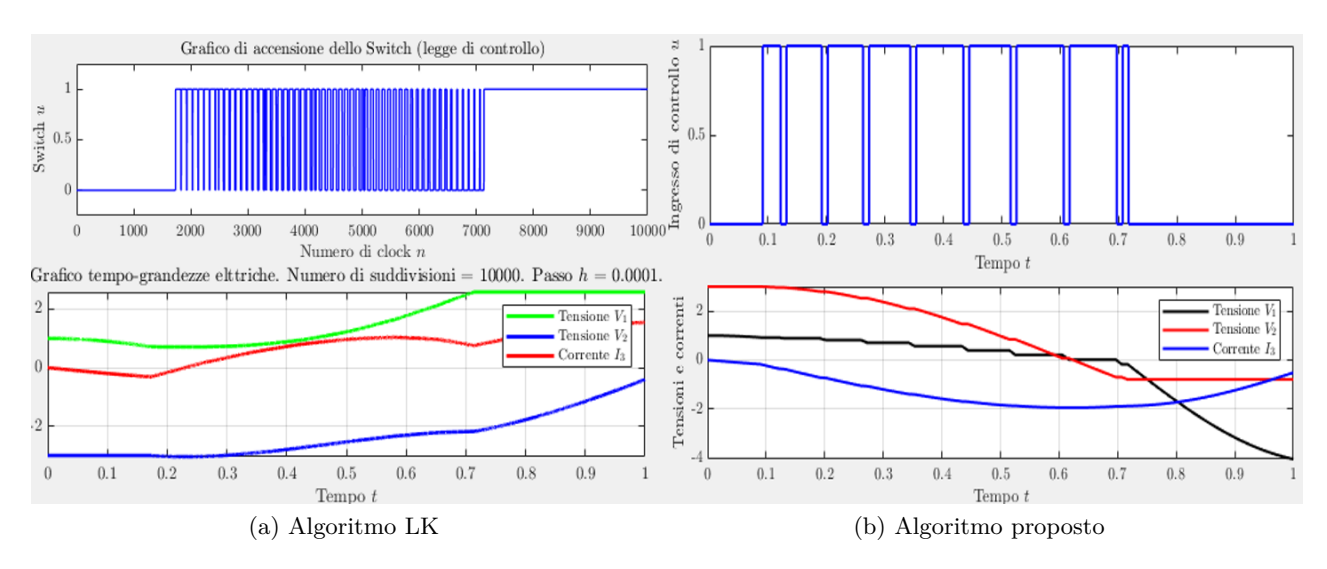

Figura 4.2: *Grafici dell'andamento nel tempo delle grandezze elettriche e del commutatore relativi alla terza prova*

<span id="page-53-1"></span>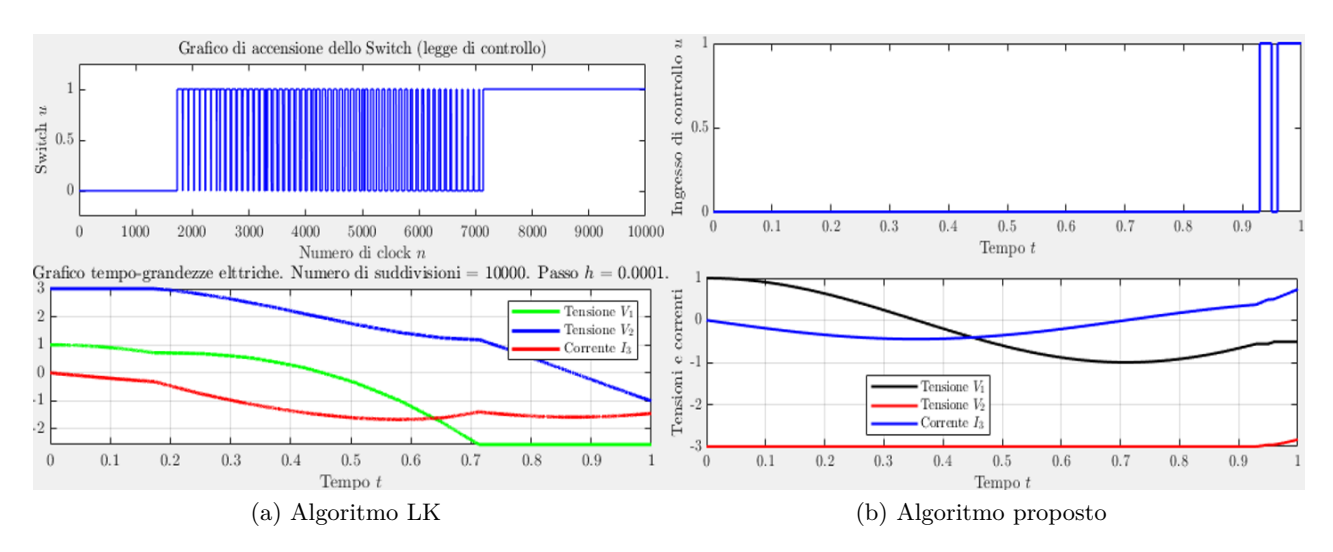

Figura 4.3: *Grafici dell'andamento nel tempo delle grandezze elettriche e del commutatore relativi alla sesta prova*

### <span id="page-54-0"></span>**4.3 Variazione di** *I*3(0)

L'obiettivo di questo paragrafo è quello di testare la variazione della tensione *V*<sup>2</sup> in uscita dal convertitore DC-DC, sulla base della variazione della corrente *I*3(0) iniziale, presa sull'induttore *L*3. Lo scopo è quello di analizzare le prestazioni degli algoritmi nel caso di una corrente residua sull'induttore *L*3.

Parametri ideali impostati nell'algoritmo:  $C_1 = 0.1$  F,  $C_2 = 0.2$  F,  $L_3 = 0.5$  H.

<span id="page-54-1"></span>

|               |                   | Risultati ottenuti                                                                                       |                                          |                                                                                |                                          |  |
|---------------|-------------------|----------------------------------------------------------------------------------------------------|------------------------------------------|--------------------------------------------------------------------------------|------------------------------------------|--|
| Numero prove  | Valori iniziali   |                                                                                                    | Algoritmo LK                             |                                                                                | Algoritmo Proposto                       |  |
|               |                   | Valori finali                                                                                            | Discostamento di<br>$V_2$ in percentuale | Valori finali                                                                  | Discostamento di<br>$V_2$ in percentuale |  |
| Prima prova   | $I_3(0) = 0.3$ A  | $V_1(0) = 1$ V<br>$V_2(0) = 0$ V<br>$V_1(1) = -0.5453$ V<br>$V_2(1) = -0.7315$ V<br>$I_3(1) = -0.1982$ A |                                          | 3.45 % $V_1(1) = -0.4881$ V<br>$V_2(1) = -0.7209$ V<br>$I_3(1) = -0.1856$ A    | $1.95\%$                                 |  |
| Seconda prova | $I_3(0) = 0.5$ A  | $V_1(0) = 1$ V<br>$V_2(0) = 0$ V<br>$V_1(1) = -0.9012$ V<br>$V_2(1) = -0.7570$ V<br>$I_3(1) = -0.2502$ A |                                          | 7.06 % $V_1(1) = -0.9062$ V<br>$V_2(1) = -0.7291$ V<br>$I_3(1) = -0.4484$ A    | $3.11\%$                                 |  |
| Terza prova   | $I_3(0) = -0.3$ A | $V_1(0) = 1$ V<br>$V_2(0) = 0$ V<br>$V_2(1) = -0.6740$ V<br>$V_2(1) = -0.6740$ V<br>$I_3(1) = 0.2325$ A  |                                          | $-4.68\%$ $V_1(1) = -0.5693$ V<br>$V_2(1) = -0.7208$ V<br>$I_3(1) = -0.1318$ A | $1.94\%$                                 |  |

Tabella 4.3: *Confronto dei risultati ottenuti a seguito di una variazione di I*3(0)

Dai risultati della Tabella [4.3](#page-54-1) emerge che la variazione percentuale sulla tensione finale, a parità di condizioni iniziali e parametri, è minore con l'algoritmo proposto, il quale assicura una variazione percentuale massima di *V*<sup>2</sup> dello 3.11% contro lo 6.17% dell'algoritmo LK. È possibile inoltre osservare dal Figura [4.4](#page-55-1) come l'algoritmo proposto riesca a raggiungere il risultato con un numero di commutazioni inferiore ed in minor tempo.

<span id="page-55-1"></span>Capitolo 4 Confronto degli algoritmi

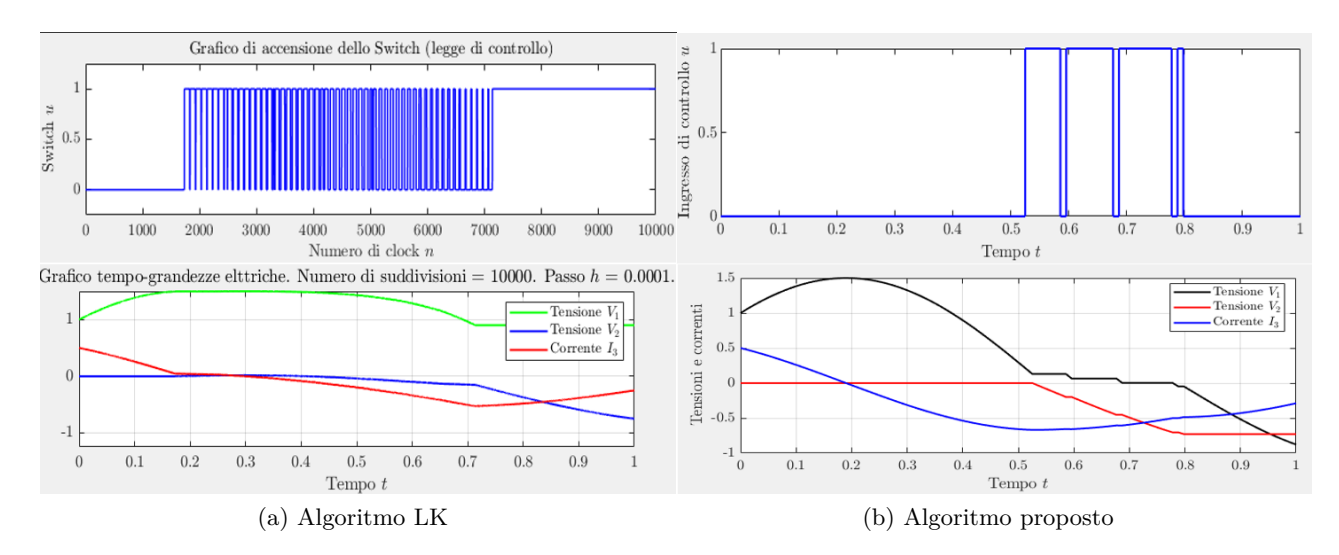

Figura 4.4: *Grafici dell'andamento nel tempo delle grandezze elettriche e del commutatore relativi alla seconda prova*

### <span id="page-55-0"></span>**4.4 Variazione di** *C*<sup>1</sup> **e** *C*<sup>2</sup>

L'obiettivo di questo paragrafo è quello di testare la variazione della tensione  $V_2$  in uscita, sulla base della variazione dei valori dei condensatori *C*<sup>1</sup> e *C*2, rispettivamente in ingresso ed in uscita al convertitore DC-DC. Lo scopo è quello di analizzare le prestazioni degli algoritmi nel caso di un piazzamento errato di un singolo condensatore.

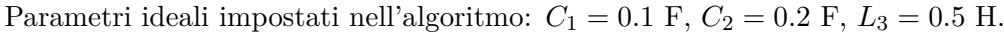

<span id="page-55-2"></span>

|               |                                                                                                    | Risultati ottenuti                           |                                          |                                                                                               |                                          |  |
|---------------|----------------------------------------------------------------------------------------------------|----------------------------------------------|------------------------------------------|-----------------------------------------------------------------------------------------------|------------------------------------------|--|
| Numero prove  | Valori utilizzati<br>dei componenti                                                                                | Algoritmo LK                                 |                                          | Algoritmo Proposto                                                                            |                                          |  |
|               |                                                                                                    | Valori finali                                | Discostamento di<br>$V_2$ in percentuale | Valori finali                                                                                 | Discostamento di<br>$V_2$ in percentuale |  |
| Prima prova   | $C_1 = 0.1 \text{ F}$<br>$C_2 = 0.4 \text{ F } (+100 \text{ %}) \mid V_2(1) = -0.4659 \text{ V }$<br>$L_3 = 0.5$ H | $V_1(1) = 0.0908$ V<br>$I_3(1) = -0.1577$ A  |                                          | $V_1(1) = 0.0453$ V<br>$-34.11\%$ $V_2(1) = -0.4957$ V<br>$I_3(1) = -0.0551$ A                | $-29.89%$                                |  |
| Seconda prova | $C_1 = 0.2 \text{ F } (+100 \text{ %}) \mid V_1(1) = 0.4312 \text{ V}$<br>$C_2 = 0.2 \text{ F}$<br>$L_3 = 0.5$ H   | $V_2(1) = -0.9026$ V<br>$I_3(1) = -0.0051$ A |                                          | $V_1(1) = -0.4989$ V<br>27.65 % $\overrightarrow{V_2(1)} = -0.7085$ V<br>$I_3(1) = -0.3156$ A | $0.20\%$                                 |  |
| Terza prova   | $C_1 = 0.8 \text{ F } (+800 \text{ %}) \mid V_1(1) = 0.8424 \text{ V}$<br>$C_2 = 0.2 \text{ F}$<br>$L_3 = 0.5$ H   | $V_2(1) = -1.0743$ V<br>$I_3(1) = -0.0563$ A |                                          | $V_1(1) = 0.0849$ V<br>51.93 % $V_2(1) = -0.3742$ V<br>$I_3(1) = -1.2379$ A                   | $-47.08\%$                               |  |

Tabella 4.4: *Confronto dei risultati ottenuti a seguito di una variazione di C*<sup>1</sup> *e C*<sup>2</sup>

Dai risultati della Tabella [4.4](#page-55-2) emerge che la variazione percentuale sulla tensione finale, a parità di condizioni iniziali e parametri, è per entrambi meno sensibile alla variazione del valore del componente  $C_1$  rispetto al componente  $C_2$ .

In questo caso la variazione del risultato è minore con l'algoritmo proposto, il quale, nel caso di variazione di $C_2$ assicura una variazione percentuale massima di $V_2$  dello –29.89% contro lo -34.11% dell'algoritmo LK, mentre nel caso di variazione di *C*<sup>1</sup> assicura una variazione percentuale massima di $V_2$ dello -47.08% contro lo $51.93\%$ dell'algoritmo LK.

<span id="page-56-0"></span>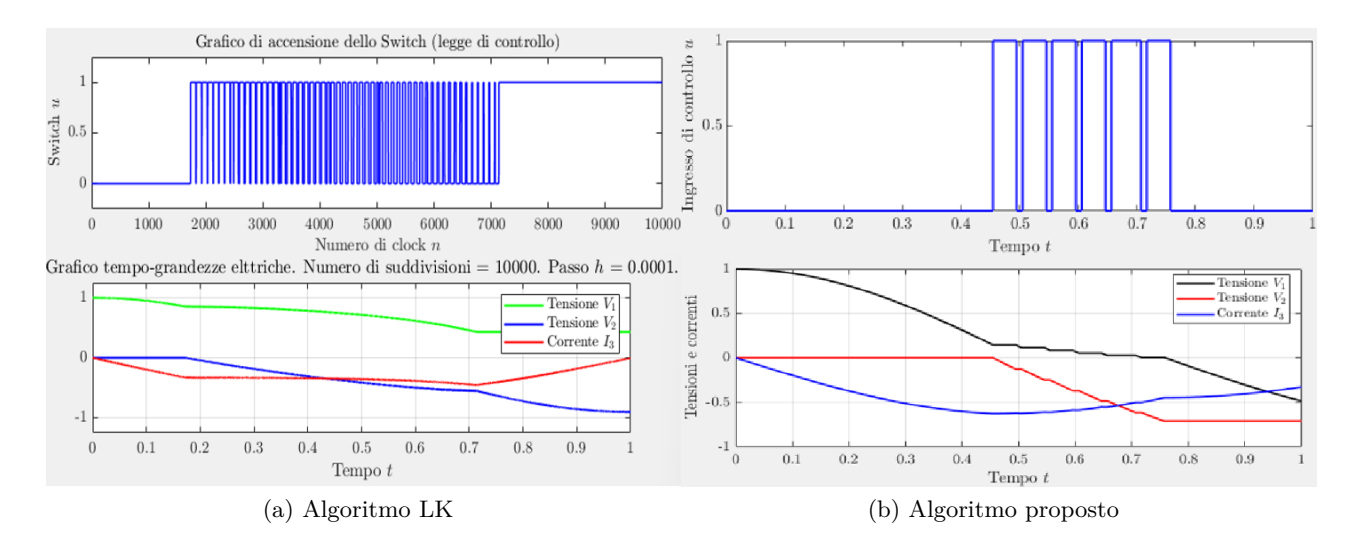

Figura 4.5: *Grafici dell'andamento nel tempo delle grandezze elettriche e del commutatore relativi alla seconda prova*

### <span id="page-57-0"></span>**4.5 Variazione di** *L*<sup>3</sup>

L'obiettivo di questo paragrafo è quello di testare la variazione della tensione *V*<sup>2</sup> in uscita, sulla base della variazione del valore dell'induttore *L*<sup>3</sup> del convertitore DC-DC. Lo scopo è quello di analizzare le prestazioni degli algoritmi nel caso di un piazzamento errato dell'induttore.

Parametri ideali impostati nell'algoritmo:  $C_1 = 0.1$  F,  $C_2 = 0.2$  F,  $L_3 = 0.5$  H.

<span id="page-57-1"></span>

|               |                                                                         | Risultati ottenuti                                                   |                                          |                                                                                                    |                                          |  |
|---------------|-------------------------------------------------------------------------|----------------------------------------------------------------------|------------------------------------------|----------------------------------------------------------------------------------------------------|------------------------------------------|--|
| Numero prove  | Valori utilizzati<br>dei componenti                                     | Algoritmo LK                                                         |                                          | Algoritmo Proposto                                                                                                    |                                          |  |
|               |                                                                         | Valori finali                                                        | Discostamento di<br>$V_2$ in percentuale | Valori finali                                                                                                    | Discostamento di<br>$V_2$ in percentuale |  |
| Prima prova   | $C_1 = 0.1 \text{ F}$<br>$C_2 = 0.2 \text{ F}$<br>$L_3 = 0.1$ H (-80 %) | $V_1(1) = 0.6298$ V<br>$V_2(1) = 0.5262$ V<br>$I_3(1) = 0.2339$ A    |                                          | $-174.41\%$ $V_1(1) = 0.0106$ V<br>$V_2(1) = -0.7070$ V<br>$I_3(1) = -0.0149$ A                                                                          | $-0.01\%$                                |  |
| Seconda prova | $C_1 = 0.1 \text{ F}$<br>$C_2 = 0.2 \text{ F}$<br>$L_3 = 0.8$ H (+60 %) | $V_1(1) = -0.2614$ V<br>$V_2(1) = -0.6506$ V<br>$I_3(1) = -0.1036$ A |                                          | $-7.99\%$ $V_1(1) = -0.0003$ V<br>$V_2(1) = -0.6891$ V<br>$I_3(1) = -0.0792$ A                                                                           | $-2.55\%$                                |  |
| Terza prova   | $C_1 = 0.1 \text{ F}$<br>$C_2 = 0.2 \text{ F}$<br>$L_3 = 1$ H (+100 %)  | $V_1(1) = 0.3737$ V<br>$V_2(1) = -0.5874$ V<br>$I_3(1) = -0.1307$ A  |                                          | $V_1(1) = -0.0179$ V<br>$-16.93~\%\ \Bigg \ \begin{matrix} 1 \\ Y_2(1) \\ I_3(1) = -0.6343~\mathrm{V} \\ I_3(1) = -0.1397~\mathrm{A} \end{matrix}\Bigg $ | $-10.30\%$                               |  |

Tabella 4.5: *Confronto dei risultati ottenuti a seguito di una variazione di L*<sup>3</sup>

Dai risultati della Tabella [4.5](#page-57-1) emerge che la variazione percentuale sulla tensione finale, a parità di condizioni iniziali e parametri, è minore con l'algoritmo proposto, il quale assicura una variazione percentuale massima di *V*<sup>2</sup> dello 10.30% contro lo 174.41% dell'algoritmo LK. Si nota come ad una variazione in eccesso del valore dell'induttanza *L*3, i due algoritmi hanno prestazioni simili, mentre per una variazione in difetto del valore, si può notare come l'algoritmo proposto abbia un comportamento più resiliente rispetto all'algoritmo LK.

#### 4.6 Variazione percentuale dei componenti  $(\pm 5\%)$

<span id="page-58-1"></span>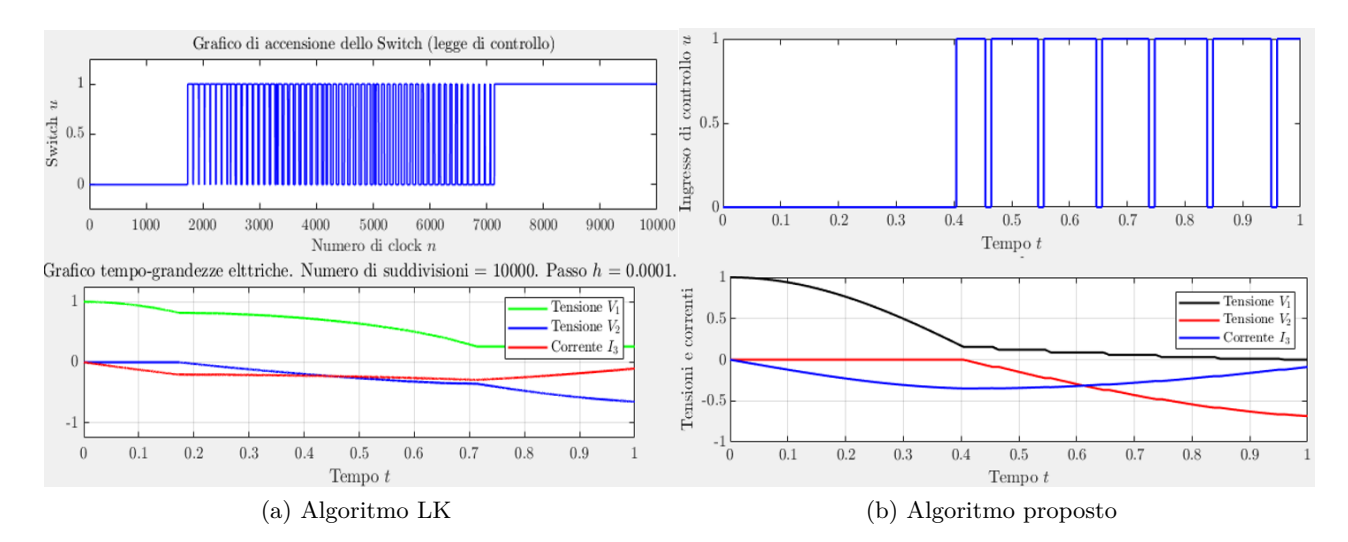

Figura 4.6: *Grafici dell'andamento nel tempo delle grandezze elettriche e del commutatore relativi alla seconda prova*

### <span id="page-58-0"></span>**4.6 Variazione percentuale dei componenti (**±5 **%)**

L'obiettivo di questo paragrafo è quello di testare la variazione della tensione  $V_2$  in uscita, sulla base della variazione percentuale dei componenti *C*1, *C*<sup>2</sup> e *L*<sup>3</sup> singolarmente analizzati, utilizzati nei due diversi algoritmi. Lo scopo è quello di analizzare le prestazioni degli algoritmi ad oscillazioni realistiche dei valori dei singoli componenti (±5 %), in modo da valutare quale sia il punto più debole e di conseguenza valutare per quale componente sia necessaria una tolleranza minore.

Parametri ideali impostati nell'algoritmo:  $C_1 = 0.1$  F,  $C_2 = 0.2$  F,  $L_3 = 0.5$  H. Dai risultati della Tabella [4.6](#page-59-1) possiamo notare che a fronte di piccole oscillazioni dei componenti, l'algoritmo proposto ha in generale prestazioni migliori dell'algoritmo LK, eccetto alcuni valori (come il difetto di *C*<sup>1</sup> e l'eccesso di *C*2) per i quali i due algoritmi hanno risultati simili.

<span id="page-59-1"></span>

|               |                                                                                   | Risultati ottenuti                                                  |                                          |                                                                      |                                          |  |
|---------------|-----------------------------------------------------------------------------------|---------------------------------------------------------------------|------------------------------------------|----------------------------------------------------------------------|------------------------------------------|--|
| Numero prove  | Valori utilizzati<br>dei componenti                                               |                                                                     | Algoritmo LK                             |                                                                      | Algoritmo Proposto                       |  |
|               |                                                                                   | Valori finali                                                       | Discostamento di<br>$V_2$ in percentuale | Valori finali                                                        | Discostamento di<br>$V_2$ in percentuale |  |
| Prima prova   | $C_1 = 0.105 \text{ F } (+5 \text{ %})$<br>$C_2 = 0.2 \text{ F}$<br>$L_3 = 0.5$ H | $V_1(1) = 0.0457$ V<br>$V_2(1) = -0.7205$ V<br>$I_3(1) = 0.0466$ A  | 1.90 %                                   | $V_1(1) = -0.1643$ V<br>$V_2(1) = -0.7078$ V<br>$I_3(1) = -0.0628$ A | $0.10\%$                                 |  |
| Seconda prova | $C_1 = 0.095 \text{ F } (-5 \text{ %})$<br>$C_2 = 0.2 \text{ F}$<br>$L_3 = 0.5$ H | $V_1(1) = -0.0251$ V<br>$V_2(1) = -0.6835$ V<br>$I_3(1) = 0.0567$ A | $-3.34\%$                                | $V_1(1) = 0.0034$ V<br>$V_2(1) = -0.6892$ V<br>$I_3(1) = -0.0018$ A  | $-2.53\%$                                |  |
| Terza prova   | $C_1 = 0.1 \text{ F}$<br>$C_2 = 0.210 \text{ F } (+5 \text{ %})$<br>$L_3 = 0.5$ H | $V_1(1) = 0.0020$ V<br>$V_2(1) = -0.6884$ V<br>$I_3(1) = 0.0343$ A  | $-2.65\%$                                | $V_1(1) = -0.0163$ V<br>$V_2(1) = -0.6898$ V<br>$I_3(1) = 0.0108$ A  | $-2.45\%$                                |  |
| Quarta prova  | $C_1 = 0.1 \text{ F}$<br>$C_2 = 0.190 \text{ F } (-5 \text{ %})$<br>$L_3 = 0.5$ H | $V_1(1) = 0.0218$ V<br>$V_2(1) = -0.7168$ V<br>$I_3(1) = 0.0699$ A  | $1.37\%$                                 | $V_1(1) = -0.1753$ V<br>$V_2(1) = -0.7091$ V<br>$I_3(1) = 0.0525$ A  | $0.28~\%$                                |  |
| Quinta prova  | $C_1 = 0.1 \text{ F}$<br>$C_2 = 0.2 \text{ F}$<br>$L_3 = 0.525$ H (+5 %)          | $V_1(1) = 0.0366$ V<br>$V_2(1) = -0.7056$ V<br>$I_3(1) = 0.0277$ A  | $-0.21\%$                                | $V_1(1) = 0.0088$ V<br>$V_2(1) = -0.7068$ V<br>$I_3(1) = 0.0123$ A   | $-0.04\%$                                |  |
| Sesta prova   | $C_1 = 0.1 \text{ F}$<br>$C_2 = 0.2 \text{ F}$<br>$L_3 = 0.475$ H (-5 %)          | $V_1(1) = -0.0143$ V<br>$V_2(1) = -0.6970$ V<br>$I_3(1) = 0.0786$ A | $-1.42\%$                                | $V_1(1) = 0.0057$ V<br>$V_2(1) = -0.7070$ V<br>$I_3(1) = 0.0063$ A   | $-0.01\%$                                |  |

Capitolo 4 Confronto degli algoritmi

<span id="page-59-0"></span>Tabella 4.6: *Confronto dei risultati ottenuti a seguito di una variazione percentuale dei componenti (*±5 *%)*

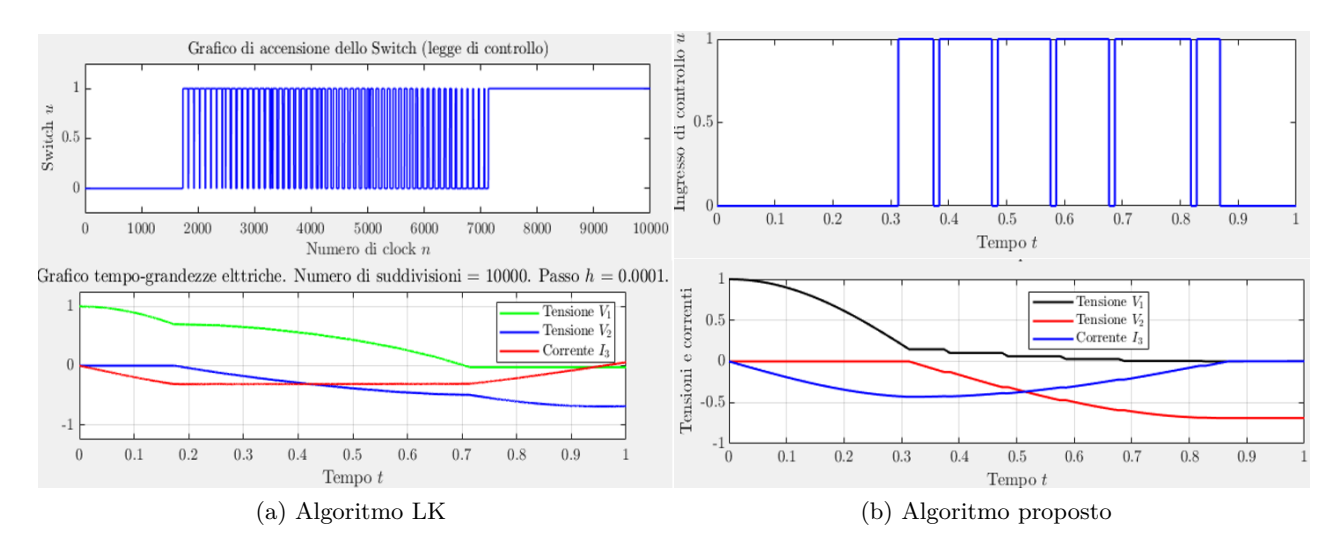

Figura 4.7: *Grafici dell'andamento nel tempo delle grandezze elettriche e del commutatore relativi alla seconda prova*

### <span id="page-60-0"></span>**4.7 Variazione percentuale dei componenti (**±10 **%)**

L'obiettivo di questo paragrafo è quello di testare la variazione della tensione  $V_2$  in uscita, sulla base della variazione percentuale dei componenti *C*1, *C*<sup>2</sup> e *L*<sup>3</sup> singolarmente analizzati, utilizzati nei due diversi algoritmi. Lo scopo è quello di analizzare le prestazioni degli algoritmi ad oscillazioni realistiche dei valori dei singoli componenti (±10 %), in modo da valutare quale sia il punto più debole e quindi per quale componente sia necessaria una tolleranza minore.

<span id="page-60-1"></span>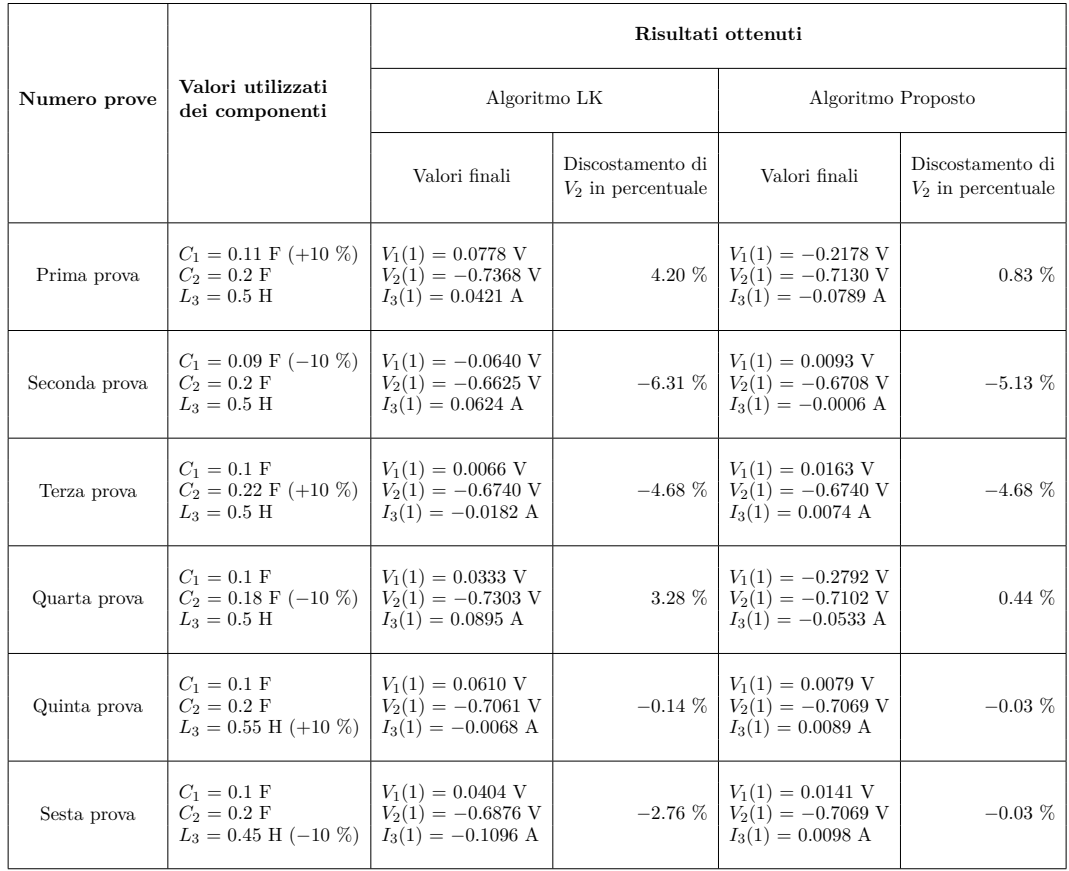

Parametri ideali impostati nell'algoritmo:  $C_1 = 0.1$  F,  $C_2 = 0.2$  F,  $L_3 = 0.5$  H.

Tabella 4.7: *Confronto dei risultati ottenuti a seguito di una variazione percentuale dei componenti (*±10 *%)*

Dai risultati della Tabella [4.7](#page-60-1) possiamo notare come anche a fronte di una variazione maggiore dei valori dei componenti, il discostamento di *V*<sup>2</sup> dei due algoritmi rimane proporzionale, accentuando i punti deboli e rimanendo relativamente stabile nei valori di errore minori. Anche qua, possiamo notare come in generale l'algoritmo proposto mantiene delle prestazioni migliori rispetto all'algoritmo LK.

#### <span id="page-61-1"></span>Capitolo 4 Confronto degli algoritmi

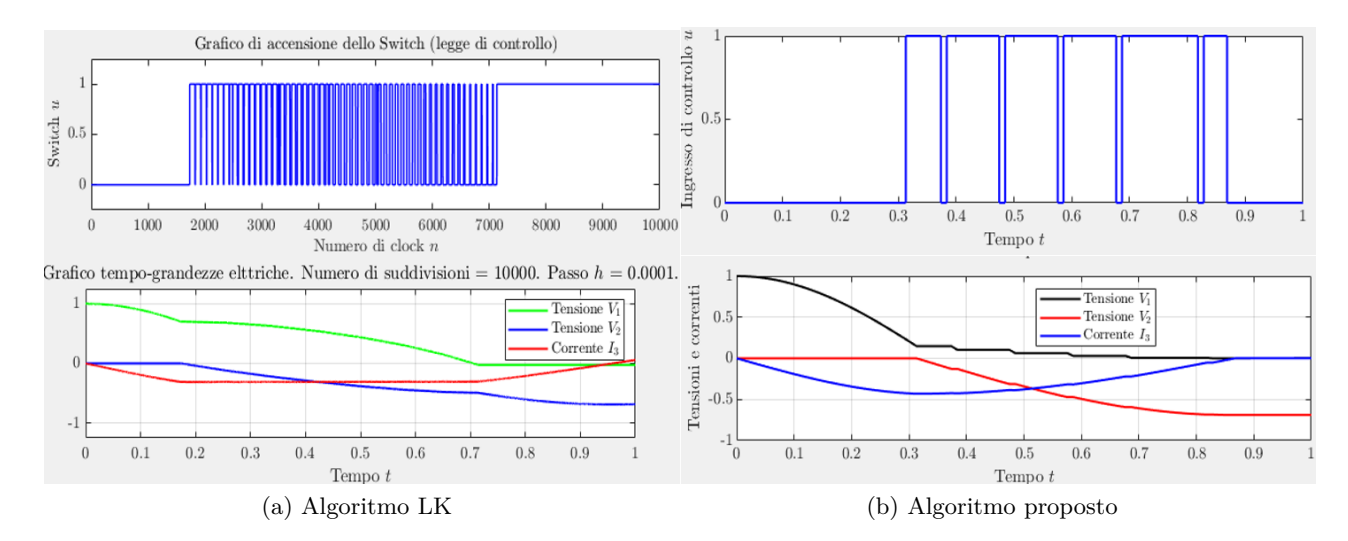

Figura 4.8: *Grafici dell'andamento nel tempo delle grandezze elettriche e del commutatore relativi alla quarta prova*

# <span id="page-61-0"></span>**4.8 Variazione combinata di**  $C_1$  **e**  $C_2$  ( $\pm 10$  %)

L'obiettivo di questo paragrafo è quello di testare la variazione della tensione *V*<sup>2</sup> in uscita, sulla base della variazione percentuale dei componenti *C*<sup>1</sup> e *C*<sup>2</sup> analizzati in maniera combinata, utilizzati nei due diversi algoritmi. Lo scopo è quello di analizzare le prestazioni degli algoritmi ad oscillazioni realistiche combinate dei valori dei condensatori (±10 %), in modo da valutare a quale combinazione l'algoritmo sia più sensibile.

Parametri ideali impostati nell'algoritmo:  $C_1 = 0.1$  F,  $C_2 = 0.2$  F,  $L_3 = 0.5$  H. Possiamo notare dalla Tabella [4.8](#page-62-2) come l'algoritmo proposto ha in sempre prestazioni migliori dell'algoritmo LK. Si può notare inoltre che ad una variazione del valore dei condensatori opposta in segno, entrambi gli algoritmi performano in maniera peggiore, questo è dovuto al fatto che la tensione *V*<sup>2</sup> finale è strettamente legata e dipendete al rapporto dei due condensatori, secondo la formula  $\frac{V_2(t_f)}{V_1(0)} = \pm \sqrt{\frac{C_1}{C_2}}$  $\frac{C_1}{C_2}$ .

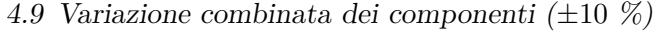

<span id="page-62-2"></span>

|               |                                                                                                    | Risultati ottenuti   |                                          |                                                                                              |                                          |  |
|---------------|----------------------------------------------------------------------------------------------------|----------------------|------------------------------------------|----------------------------------------------------------------------------------------------|------------------------------------------|--|
| Numero prove  | Valori utilizzati<br>dei componenti                                                                                                    | Algoritmo LK         |                                          | Algoritmo Proposto                                                                           |                                          |  |
|               |                                                                                                    | Valori finali        | Discostamento di<br>$V_2$ in percentuale | Valori finali                                                                                | Discostamento di<br>$V_2$ in percentuale |  |
| Prima prova   | $C_1 = 0.11 \text{ F } (+10 \%)   V_1(1) = 0.0610 \text{ V}$<br>$C_2 = 0.22 \text{ F } (+10 \text{ %}) \mid V_2(1) = -0.7061 \text{ V}$<br>$L_3 = 0.5$ H            | $I_3(1) = 0.0075$ A  |                                          | $V_1(1) = 0.0079$ V<br>$-0.14\%$ $V_2(1) = -0.7069$ V<br>$I_3(1) = -0.0098$ A                | $-0.03\%$                                |  |
| Seconda prova | $C_1 = 0.11 \text{ F } (+10 \%)   V_1(1) = 0.0981 \text{ V}$<br>$C_2 = 0.18 \text{ F } (-10 \text{ %}) \mid V_2(1) = -0.7664 \text{ V}$<br>$L_3 = 0.5$ H            | $I_3(1) = -0.0817$ A |                                          | $V_1(1) = -0.3667$ V<br>8.39 % $\overrightarrow{V_2(1)} = -0.7175$ V<br>$I_3(1) = -0.0714$ A | $1.47\%$                                 |  |
| Terza prova   | $C_1 = 0.09 \text{ F } (-10 \text{ %}) \mid V_1(1) = -0.0836 \text{ V}$<br>$C_2 = 0.22 \text{ F } (+10 \text{ %}) \mid V_2(1) = -0.6361 \text{ V}$<br>$L_3 = 0.5$ H | $I_3(1) = 0.0307$ A  |                                          | $V_1(1) = 0.0232$ V<br>$-10.04\%$ $V_2(1) = -0.6394$ V<br>$I_3(1) = -0.0044$ A               | $-9.57\%$                                |  |
| Quarta prova  | $C_1 = 0.09 \text{ F } (-10 \text{ %}) \mid V_1(1) = -0.0404 \text{ V}$<br>$C_2 = 0.18 \text{ F } (-10 \text{ %}) \mid V_2(1) = -0.6876 \text{ V}$<br>$L_3 = 0.5$ H | $I_3(1) = 0.0986$ A  |                                          | $V_1(1) = 0.0141$ V<br>$-2.76\%$ $V_2(1) = -0.7069$ V<br>$I_3(1) = 0.0088$ A                 | $-0.03\%$                                |  |

Tabella 4.8: *Confronto dei risultati ottenuti a seguito di una variazione percentuale combinata di C*<sup>1</sup> *e C*<sup>2</sup> *(*±10 *%)*

<span id="page-62-1"></span>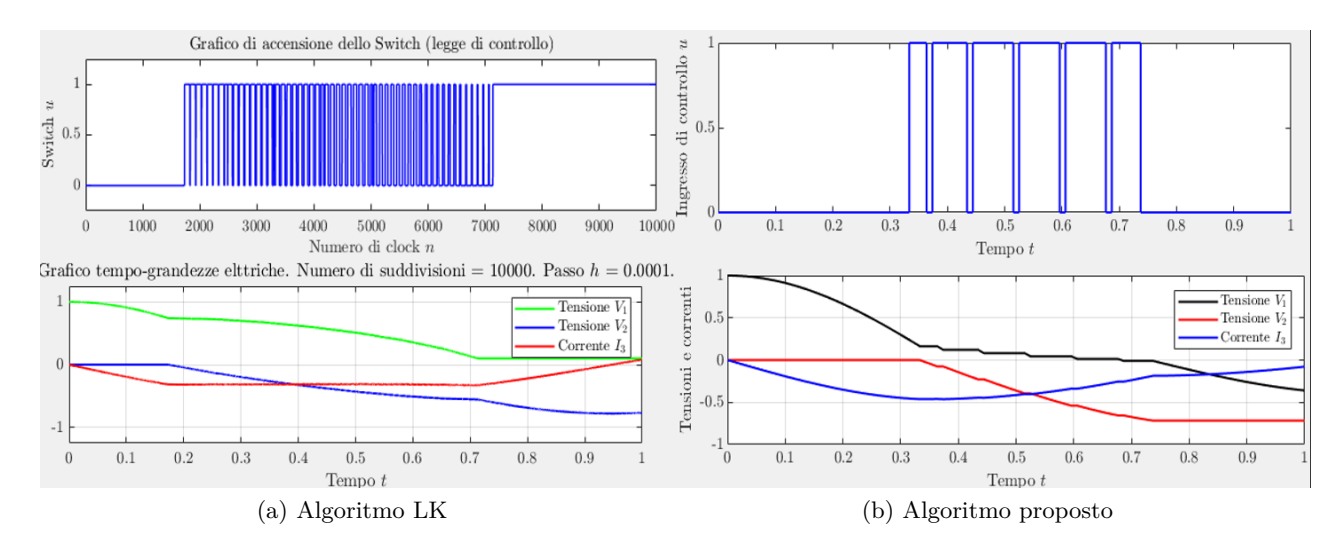

Figura 4.9: *Grafici dell'andamento nel tempo delle grandezze elettriche e del commutatore relativi alla seconda prova*

### <span id="page-62-0"></span>**4.9 Variazione combinata dei componenti (**±10 **%)**

L'obiettivo di questo paragrafo è quello di testare la variazione della tensione  $V_2$  in uscita, sulla base della variazione percentuale dei componenti *C*1, *C*<sup>2</sup> e *L*<sup>3</sup> analizzati in maniera combinata, utilizzati nei due diversi algoritmi. Lo scopo è quello di analizzare le prestazioni degli algoritmi ad oscillazioni realistiche combinate dei valori

#### Capitolo 4 Confronto degli algoritmi

dei componenti (±10 %), in modo da valutare a quale combinazione l'algoritmo sia più sensibile.

<span id="page-63-0"></span>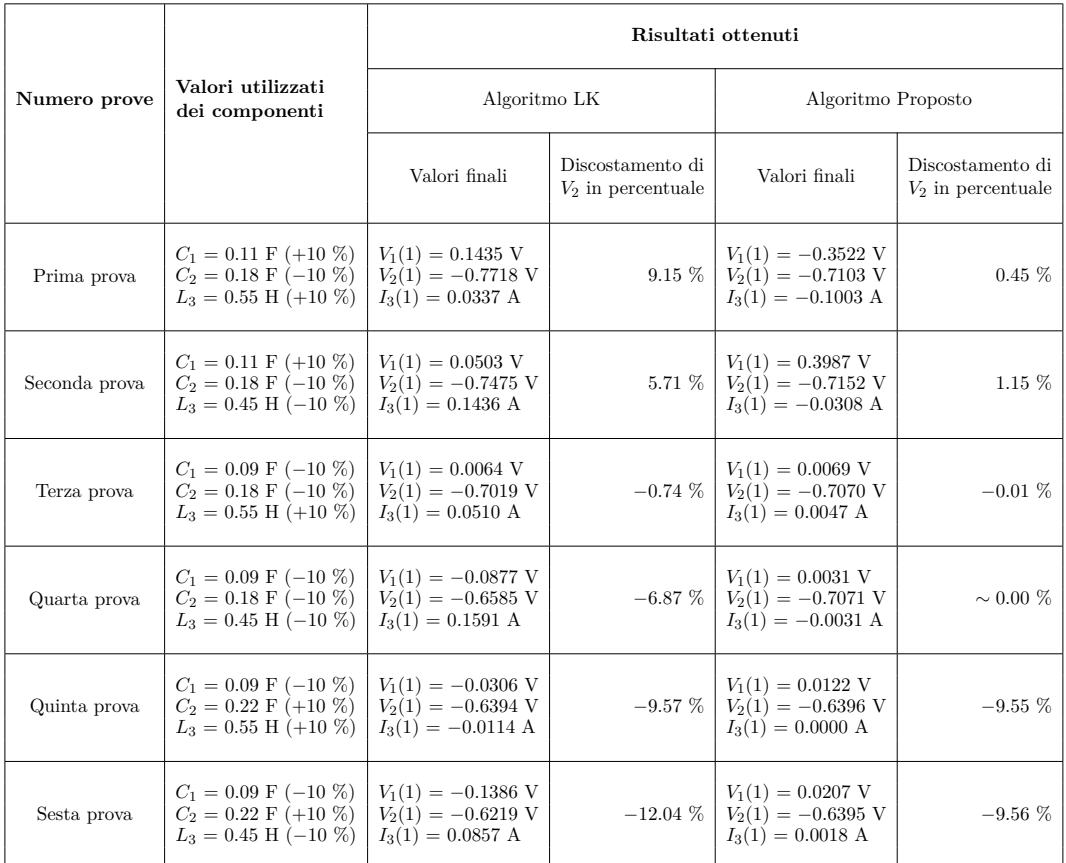

Parametri ideali impostati nell'algoritmo:  $C_1 = 0.1$  F,  $C_2 = 0.2$  F,  $L_3 = 0.5$  H.

Tabella 4.9: *Confronto dei risultati ottenuti a seguito di una variazione percentuale combinata dei componenti (*±10 *%)*

Si può osservare dalla Tabella [4.8](#page-62-2) come l'algoritmo proposto ha prestazioni migliori rispetto all'algoritmo LK. È interessante notare però come entrambi soffrono un caso particolare, in cui si ha il sottodimensionamento di *C*<sup>1</sup> ed il sovradimensionamento di *C*2, mentre l'algoritmo proposto ha un risultato migliore nel caso opposto. Osservando anche le prove precedenti di Tabella [4.8,](#page-62-2) è interessante notare come la sensibilità maggiore di entrambi gli algoritmi si ha sul sovradimensionamento di *C*2.

#### 4.10 Conclusioni

<span id="page-64-1"></span>![](_page_64_Figure_1.jpeg)

Figura 4.10: *Grafici dell'andamento nel tempo delle grandezze elettriche e del commutatore relativi alla prima prova*

<span id="page-64-2"></span>![](_page_64_Figure_3.jpeg)

Figura 4.11: *Grafici dell'andamento nel tempo delle grandezze elettriche e del commutatore relativi alla sesta prova*

### <span id="page-64-0"></span>**4.10 Conclusioni**

Lo scopo di questo progetto è stato quello di proporre un algoritmo adattativo che, basandosi sul lavoro effettuato da Leonard e Krishnaprasad, riuscisse a migliorare le prestazioni ottenute con una complessità computazionale inferiore e che comportasse una maggior robustezza al variare delle condizioni reali del circuito.

Dai risultati delle tabelle, ottenuti dall'analisi effettuata, è possibile evincere come l'algoritmo proposto risulti in generale al pari o maggiormente efficace rispetto all'algoritmo LK nel raggiungere il risultato desiderato. In particolare, l'algoritmo

#### Capitolo 4 Confronto degli algoritmi

LK fornisce migliori prestazioni solamente nel caso particolare di una tensione *V*<sup>2</sup> iniziale negativa di valore elevato. Negli altri casi, specialmente in presenza di piccole oscillazioni nel valore dei componenti e delle relative grandezze elettriche, l'algoritmo proposto riesce ad avvicinarsi all'obiettivo prefissato con maggior precisione e, alle volte, con un tempo minore.

Un ulteriore obiettivo raggiunto dall'algoritmo proposto è la riduzione del numero di commutazioni necessarie al raggiungimento del risultato finale, arrivando in alcuni casi a dimezzarne la frequenza. Questo risultato permette, in caso di implementazione, di ridurre l'eventuale interferenza elettromagnetica introdotta dallo switch e di ridurre le perdite derivate dalla commutazione.

I risultati più interessanti sono legati alla variazione percentuale dei componenti, in quanto sono una simulazione di un'applicazione reale (ignorando gli effetti dissipativi). Questi risultati permettono di evidenziare l'importanza della presenza di una retroazione nell'algoritmo di controllo di un convertitore, poiché consente una maggior resilienza ai disturbi ed un'effettiva applicazione in un contesto reale, dove i processi produttivi rendono difficile la realizzazione di componentistica precisa a basso costo, comportando una differenza inevitabile tra il circuito ideale, su cui l'algoritmo viene progettato, e quello reale, su cui viene applicato.

# **Bibliografia**

- <span id="page-66-0"></span>[1] N.E. Leonard and P.S. Krishnaprasad. Control of switched electrical networks using averaging on lie groups. In *Proceedings of 1994 33rd IEEE Conference on Decision and Control*, volume 2, pages 1919–1924 vol.2, 1994.
- <span id="page-66-1"></span>[2] Simone Fiori, Luca Ciaramicoli, and Giovanni Berluti. Maximum convergence rate control of a switched electrical network with symmetries. *Symmetry*, 15(10), 2023.
- <span id="page-66-2"></span>[3] Ned Mohan, Tore M Undeland, and William P Robbins. *Power electronics: converters, applications, and design*. John wiley & sons, 2003.
- <span id="page-66-3"></span>[4] Wikimedia Commons. File:mercuryarcrectifier.svg — wikimedia commons, the free media repository, 2020. [Online; accessed 9-October-2023].
- <span id="page-66-4"></span>[5] Massimo Guarnieri. The age of vacuum tubes: Early devices and the rise of radio communications [historical]. *IEEE Industrial Electronics Magazine*, 6(1):41–43, 2012.
- <span id="page-66-5"></span>[6] Vibrator power supplies. <http://www.radioremembered.org/vpwrsup.htm>. Retrieved 2016-01-24.
- <span id="page-66-6"></span>[7] Wikimedia Commons. File:rotierender umformer.jpg — wikimedia commons, the free media repository, 2020. [Online; accessed 9-October-2023].
- <span id="page-66-7"></span>[8] T.G. Wilson. The evolution of power electronics. *IEEE Transactions on Power Electronics*, 15(3):439–446, 2000.
- <span id="page-66-8"></span>[9] Mohammad Dehan Rahman, Md Nazaf Rabbi, and Golam Sarowar. Development of dc-dc converters – a review. In *2021 International Conference on Computational Performance Evaluation (ComPE)*, pages 341–347, 2021.
- <span id="page-66-9"></span>[10] Roberto Rudervall, JP Charpentier, Raghuveer Sharma, et al. High voltage direct current (hvdc) transmission systems technology review paper. *Energy week*, 2000:1–19, 2000.
- <span id="page-66-10"></span>[11] Charles Proteus Steinmetz and I. General. Constant current mercury arc rectifier. *Proceedings of the American Institute of Electrical Engineers*, 24(7):743–765, 1905.

#### Bibliografia

- <span id="page-67-0"></span>[12] The world of power electronics. [https://www.tdk.com/en/tech-mag/power/](https://www.tdk.com/en/tech-mag/power/04) [04](https://www.tdk.com/en/tech-mag/power/04). 2020.
- <span id="page-67-1"></span>[13] Rudolf P Severns, Gordon Bloom, and Rudolf P Severns. *Modern DC-to-DC switchmode power converter circuits*. Springer, 1985.
- <span id="page-67-2"></span>[14] Liberzon D. *Switching in Systems and Control*. Birkhäuser, 2003.
- <span id="page-67-3"></span>[15] F.D. Tan. The forward converter: from the classic to the contemporary. In *APEC. Seventeenth Annual IEEE Applied Power Electronics Conference and Exposition (Cat. No.02CH37335)*, volume 2, pages 857–863 vol.2, 2002.
- <span id="page-67-4"></span>[16] Dakshina M. Bellur and Marian K. Kazimierczuk. Dc-dc converters for electric vehicle applications. In *2007 Electrical Insulation Conference and Electrical Manufacturing Expo*, pages 286–293, 2007.
- <span id="page-67-5"></span>[17] Krishna P. Yalamanchili, Mehdi Ferdowsi, and Keith Corzine. New double input dc-dc converters for automotive applications. In *2006 IEEE Vehicle Power and Propulsion Conference*, pages 1–6, 2006.
- <span id="page-67-6"></span>[18] Zubair Rehman, Ibrahim Al-Bahadly, and Subhas Mukhopadhyay. Multiinput dc–dc converters in renewable energy applications – an overview. *Renewable and Sustainable Energy Reviews*, 41:521–539, 2015.
- <span id="page-67-7"></span>[19] B.G. Dobbs and P.L. Chapman. A multiple-input dc-dc converter topology. *IEEE Power Electronics Letters*, 1(1):6–9, 2003.
- <span id="page-67-8"></span>[20] Ismael Lopez and Colin R. Mclnnes. Autonomous rendezvous using artificial potential function guidance. *Journal of Guidance, Control, and Dynamics*, 18(2):237–241, 1995.